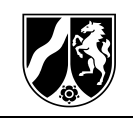

## **Handreichung zu den Bildungsplänen zur Erprobung Teil III**

**für die Bildungsgänge, die zu einem Berufsabschluss nach Landesrecht und zur Allgemeinen Hochschulreife oder zu beruflichen Kenntnissen, Fähigkeiten und Fertigkeiten und zur Allgemeinen Hochschulreife führen**

# **Ingenieurwissenschaften Fachbereich Technik Profil bildender Leistungskurs**

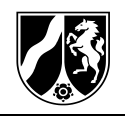

Herausgegeben vom Ministerium für Schule und Bildung des Landes Nordrhein-Westfalen Völklinger Straße 49, 40221 Düsseldorf 01/2019

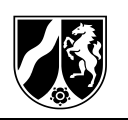

## **Einleitung**

Die vorliegende Handreichung soll eine Hilfestellung zur didaktisch/methodischen Umsetzung des Fachlehrplans in der Qualifizierungsphase für das Profil bildendende Leistungskursfach Ingenieurwissenschaften bieten.

Ausgehend von einer fächerverbindenden situierten Lernaufgabe werden Problemstellungen im Kontext der Modernisierung einer Holzwerkstatt dargestellt. Die offenen Aufgabenstellungen sind modular aufgebaut und mit Hinweisen zur Erweiterung ergänzt. Diese Handreichung dient als Vorlage zur Erstellung eigener Lernaufgaben im Unterricht mit alternativen Lösungswegen, zur Verknüpfung mit praktischen Übungen durch Laborversuche sowie deren Auswertung.

Die pädagogischen Grundlagen des situierten Lernens sind in einem Arbeitsbericht<sup>[1](#page-34-0)</sup> zur Entwicklung des Leistungskurses Ingenieurwissenschaften zusammengefasst und dort in einer Beispielaufgabe für die Jahrgangsstufe 11 umgesetzt.

Die als Materialien zur Verfügung gestellten Vergleichsklausuren wurden im Rahmen des Schulversuches in dem Zeitraum 2015 bis 2018 entwickelt und beziehen sich somit auf die Curricularen Skizzen aus dem Jahr 2015.

Die Formelsammlung entspricht der Anlage zum Abitur 2018.

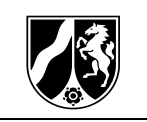

## **Beispiel einer situierten Lernaufgabe:**

## **"Modernisierung einer Holzwerkstatt"**

In Ihrem Schulgebäude aus den 50er Jahren ist eine Holzwerkstatt eingerichtet, in der die Schülerinnen und Schüler praktische Erfahrungen im Umgang mit Holz und Holzwerkstoffen sammeln. Im Zuge einer Modernisierung müssen die folgenden Tätigkeiten durchgeführt werden:

- Erweiterung der Zufahrt zur Holzwerkstatt
- Installation einer neuen zentralen Absauganlage
- Energetische Sanierung der Gebäudehülle
- Austausch einzelner Bauteile des Antriebes der Formatkreissäge

Ihr Leistungskurs Ingenieurwissenschaften wird mit der Vorplanung der Maßnahmen betraut.

### <span id="page-3-0"></span>**1 Erweiterung der Zufahrt zur Holzwerkstatt**

Die Durchfahrt zur Holzwerkstatt muss erweitert werden [\(Abbildung 1\)](#page-4-0). Ihr Kurs erhält den Auftrag von dem Planungsbüro Planquadrat, die Bewehrung für den Sturz vorzudimensionieren und die Zusammensetzung des Frischbetonvolumens zu ermitteln.

Folgende Angaben zu dem Stahlbetonbalken stellt das Büro Planquadrat vor.

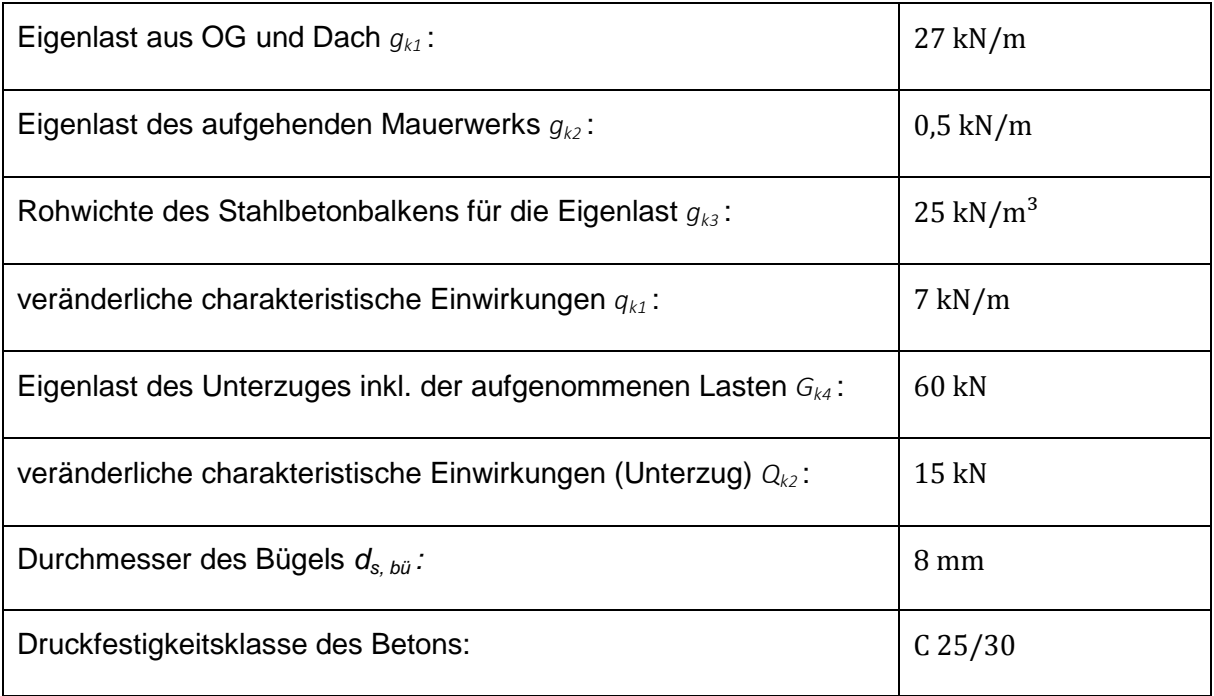

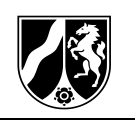

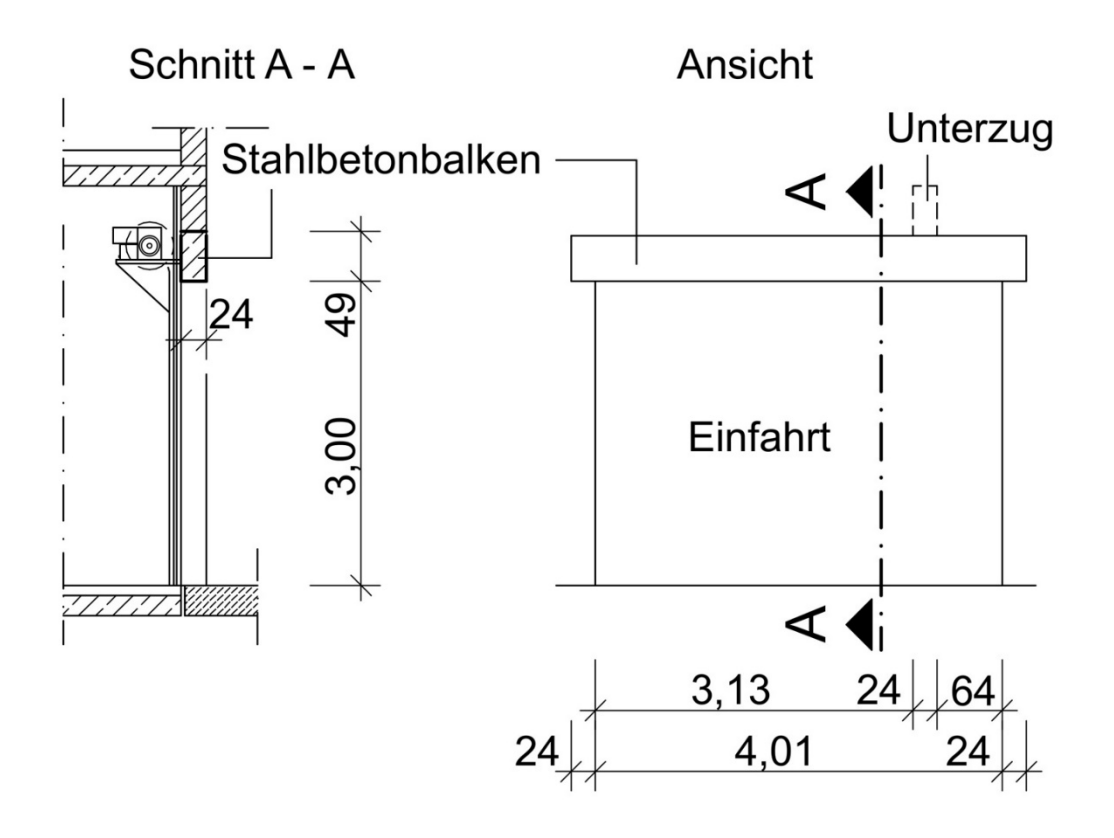

<span id="page-4-0"></span>*Abbildung 1: Zeichnung der Toreinfahrt*

## <span id="page-4-1"></span>**2 Installation einer neuen zentralen Absauganlage**

Wegen der entstehenden Stäube bei der Herstellung der Werkstücke ist eine Absauganlage für die gesamte Holzwerkstatt notwendig. Die Elektrofirma Volta Spezial und Ihr Werkstattlehrer haben nach Rücksprache mit entsprechenden Herstellern und unter der Berücksichtigung des auszutauschenden Raumvolumens folgende Anforderungen für die Absauganlage festgelegt:

- Es soll eine dreistufige Absaugung realisiert werden. Die Stufen sollen manuell zuschaltbar sein.
- Jeder Antrieb muss ein Moment von 42 Nm aufweisen.
- Es werden drei Drehstromasynchronmotoren nebeneinander eingebaut, die Zuleitungen werden auf einer Kabelpritsche gemeinsam bis zur Unterverteilung geführt.
- Der Anschluss und die fachgerechte Absicherung der Motoren soll realisiert werden.
- Die technischen Anschlussbedingungen des Versorgungsnetzbetreibers müssen eingehalten werden.
- Der Leistungsfaktor und die Stromaufnahme nach der Kompensation sollen dem Kunden mitgeteilt werden.

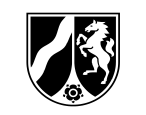

• Aus Kostengründen und aufgrund der Robustheit soll die Steuerung mit konventionellen Schützschaltungen aufgebaut werden.

Ihr Kurs erhält den Auftrag, eine Vorplanung der elektrischen Installation der Absauganlage durchzuführen. Folgende Pläne stehen Ihnen dafür zur Verfügung:

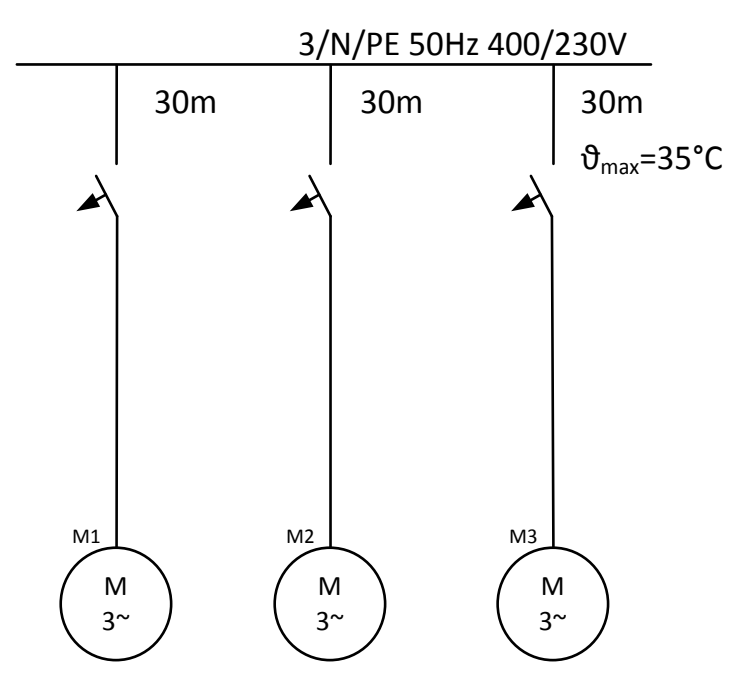

<span id="page-5-0"></span>*Abbildung 2: Übersichtsplan der Absauganlage*

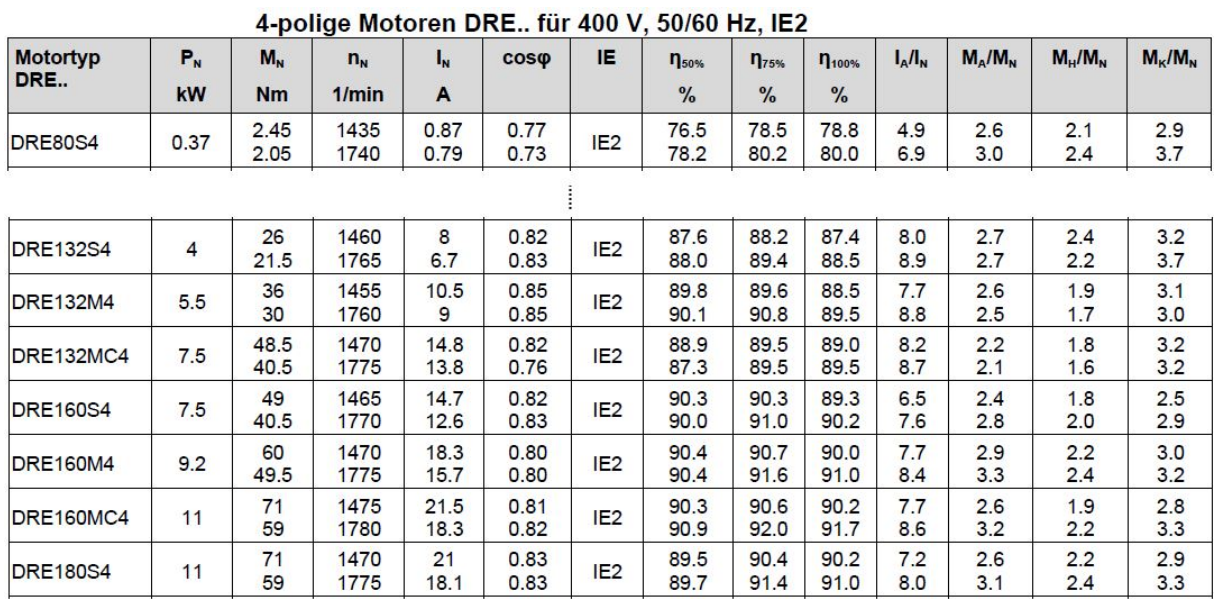

<span id="page-5-1"></span>*Abbildung 3: Daten der zur Verfügung stehenden Motoren[2](#page-34-1)*

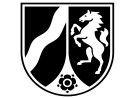

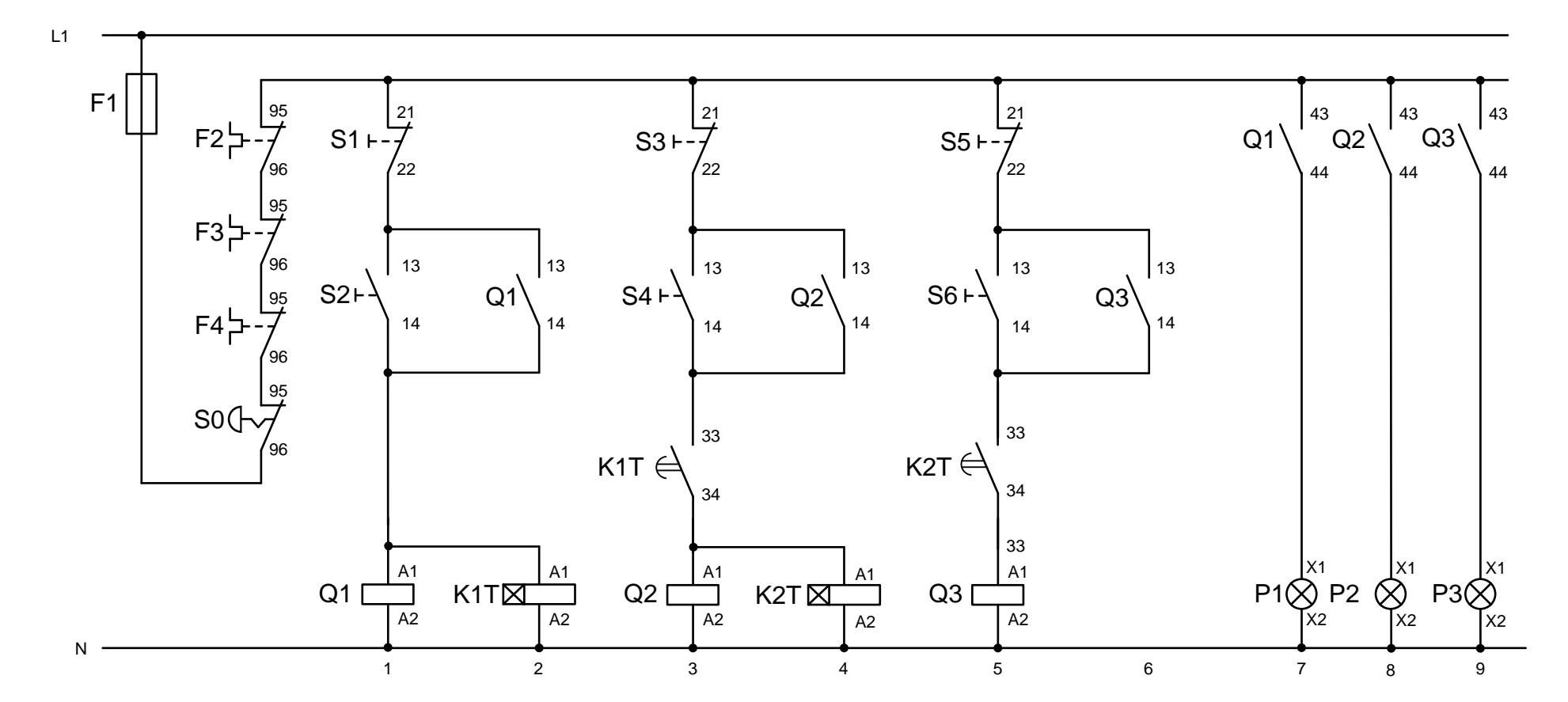

<span id="page-6-0"></span>*Abbildung 4: Auszug aus dem Steuerstromkreis der Absauganlage*

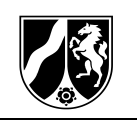

## <span id="page-7-1"></span>**3 Energetische Sanierung der Gebäudehülle**

Im Zuge der energetischen Sanierung ist für die Gebäudehülle eine Dämmung vorgesehen. Sie erhalten den Auftrag, einen Sanierungsvorschlag für die Bauleitung zu erarbeiten und zu präsentieren.

#### Bestehende Außenwand:

- Kalkzementputz (innen) mit 1,5 cm
- Kalksandstein ( $\rho = 1.600 \text{ kg/m}^3$ ) mit 24 cm
- Kalkzementputz (außen) mit 2 cm

## <span id="page-7-2"></span>**4 Austausch einzelner Bauteile des Antriebes der Formatkreissäge**

Bei der Wartung der Formatkreissäge [\(Abbildung 5\)](#page-7-0) ist festgestellt worden, dass die Antriebskomponenten Getriebe, Riemenscheibe und Riemen ausgetauscht werden und die Wellen neu gelagert werden müssen. Helfen Sie durch Ihre Überlegungen bei den Berechnungen und Überprüfungen bei der Auswahl der neuen Bauteile.

<span id="page-7-0"></span>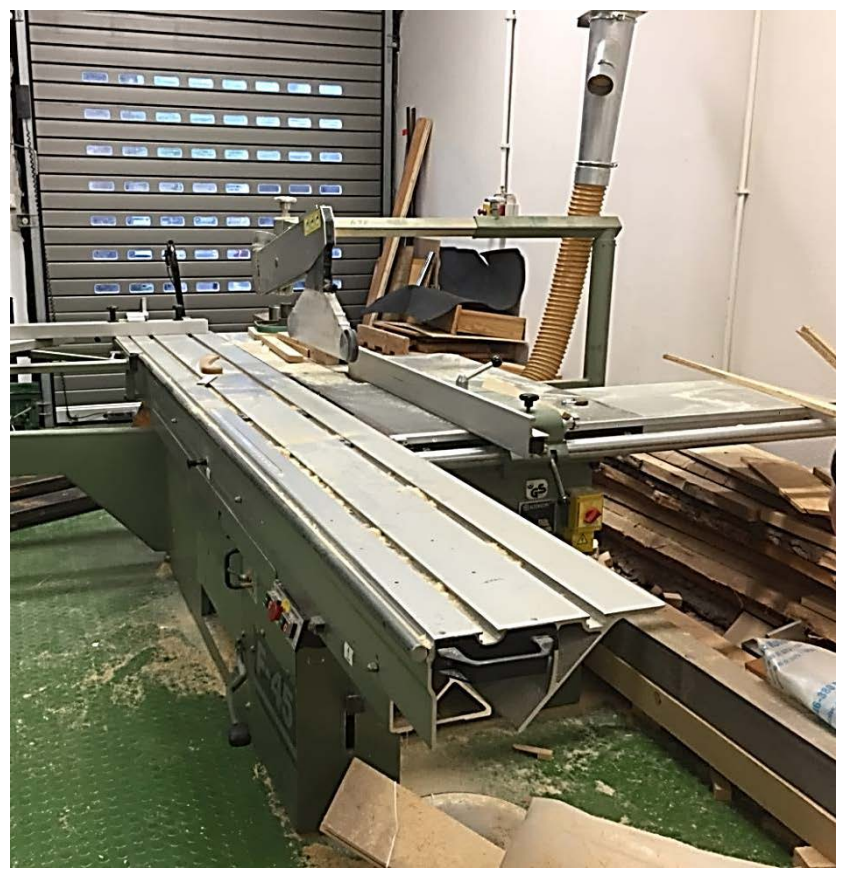

*Abbildung 5: Formatkreissäge in der Holzwerkstatt*

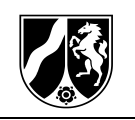

Folgende Werte der Formatkreissäge sind bekannt:

- Auf dem Leistungsschild des Motors stehen folgenden Angaben:  $P = 15 \text{ kW}$ ;  $n = 147$   $min^{-1}$ .
- Der Durchmesser der Riemenscheibe am Motor beträgt  $d_{w1} = 200$  mm.
- Der Durchmesser der Riemenscheibe an der Kreissägewelle beträgt  $d_{w2} = 110$  mm.

Auf dem Gestell der Formatkreissäge ist eine Baugruppenzeichnung des Antriebs aufgeklebt [\(Abbildung 6\)](#page-8-0).

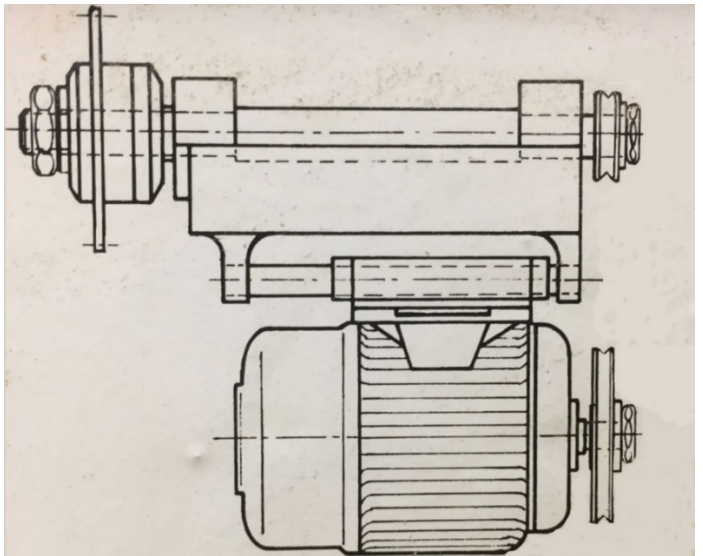

<span id="page-8-0"></span>*Abbildung 6: Baugruppenzeichnung des Antriebs*

Das Leistungsschild des Motors enthält die Angaben:  $P = 15$  kW,  $n = 1470$  min<sup>-1</sup>. Eine Zeichnung stellt die Anordnung der Komponenten dar.

Zusammen mit Ihrem Werkstattlehrer haben Sie in einer Skizze die Bemaßung der Kreissägewelle und deren Lagerung festgehalten [\(Abbildung 7\)](#page-8-1).

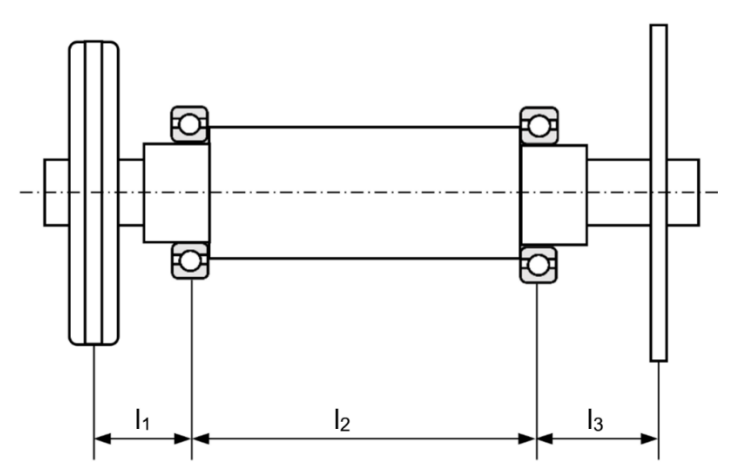

<span id="page-8-1"></span>*Abbildung 7: Skizze der Kreissägewelle mit Lagerung und notwendiger Bemaßung*

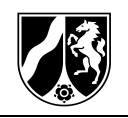

 $\overline{\phantom{a}}$ 

## **Lösungsraum**

<span id="page-9-0"></span>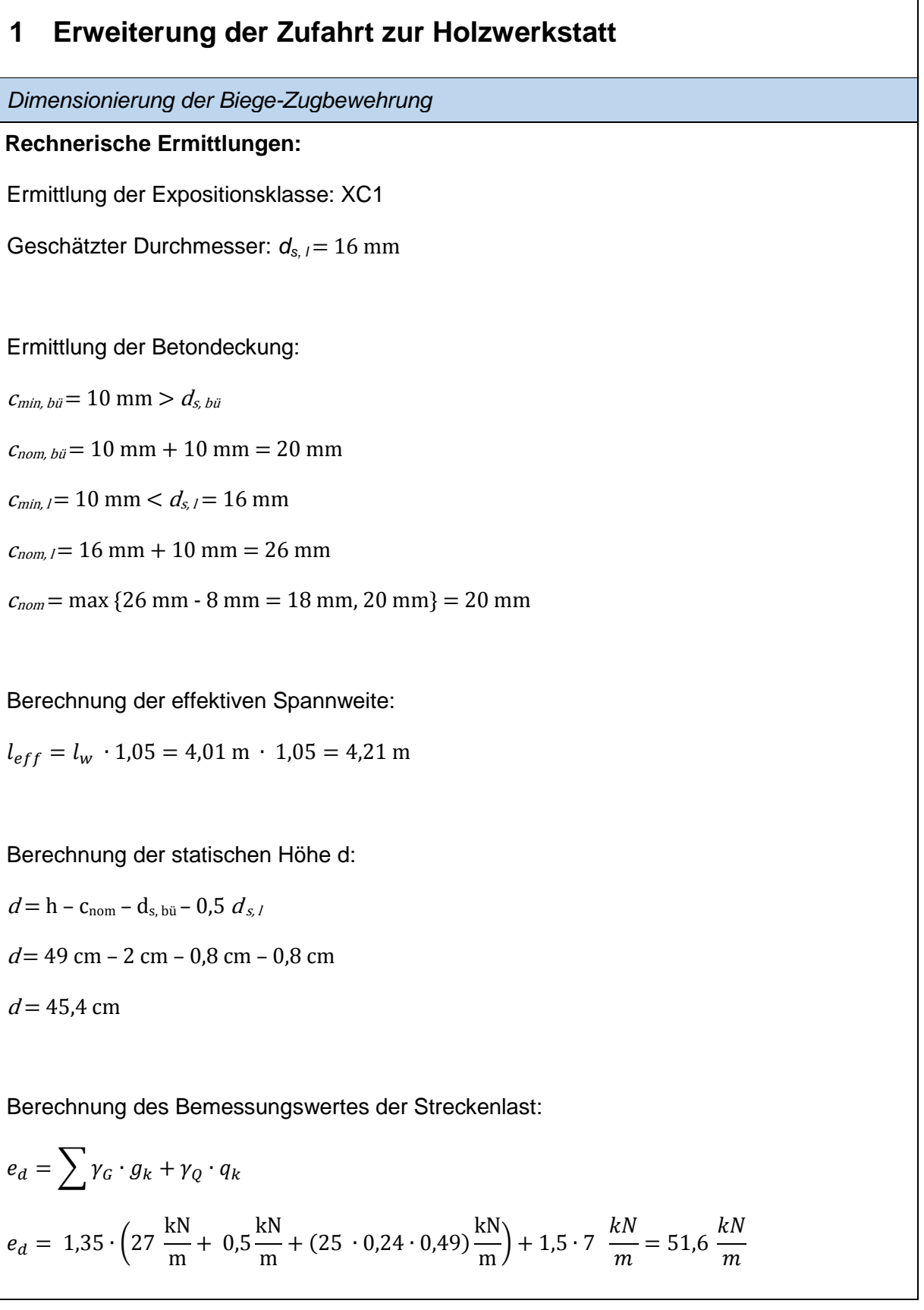

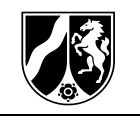

Berechnung des Bemessungswertes der Einzellast:

\n
$$
E_{d} = \sum y_{G} \cdot G_{k} + y_{Q} \cdot Q_{k}
$$
\n
$$
E_{d} = 1,35 \cdot 60 + 1,5 \cdot 15 \frac{kN}{m} = 103,5 \frac{kN}{m}
$$
\nStaticche Skizze:

\n
$$
E_{d} = 103,5 \text{ kN}
$$
\n
$$
e_{d} = 51,6 \text{ kN/m}
$$
\n
$$
e_{d} = 51,6 \text{ kN/m}
$$
\n
$$
e_{d} = 103,5 \text{ kN}
$$
\n
$$
e_{d} = 51,6 \text{ kN/m}
$$
\n
$$
e_{d} = 103,5 \text{ kN}
$$
\nBy

\n
$$
3,35 \qquad 86
$$
\n
$$
e_{e_{d}} = 100,98 \text{ kN}
$$
\nSimilarly, we get:

\n
$$
M_{i} = 0
$$
\n
$$
51,6 \frac{kN}{m} \cdot 4,21 \text{ m} \cdot \frac{4,21 \text{ m}}{2} + 103,5 \text{ kN} \cdot 3,35 \text{ m} - F_{B} \cdot 4,21 \text{ m} = 0
$$
\n
$$
F_{g} = 190,98 \text{ kN}
$$
\n
$$
\sum F_{v_{i}} = 0
$$
\n
$$
51,6 \frac{kN}{m} \cdot 4,21 \text{ m} + 103,5 \text{ kN} - F_{A} - 190,98 \text{ kN} = 0
$$
\n
$$
F_{A} = 129,76 \text{ kN}
$$
\nErmitting der Querkrätte:

\n
$$
Q_{A,r} = 129,76 \text{ kN}
$$
\n
$$
Q_{1,l} = 129,76 \text{ kN}
$$

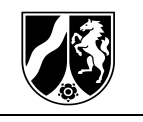

1, = −43,1 kN − 103,5 kN = − 146,6 kN , <sup>=</sup> <sup>−</sup>146,6 kN <sup>−</sup> 51,6 kN <sup>m</sup> ∙ 0,86 kN = −190,98 kN Verlauf der Querkraft: Abstand der Nullstelle vom Lager: 129,76 kN − 51,6 kN <sup>m</sup> <sup>∙</sup> <sup>=</sup> <sup>0</sup> = 2,51 m Ermittlung des maximalen Moments: <sup>=</sup> 129,76 kN <sup>∙</sup> 2,51 <sup>m</sup> <sup>−</sup> 51,6 kN <sup>m</sup> ∙ (2,51 m)<sup>2</sup> <sup>2</sup> = 163,16 kNm Dimensionierung der Biegezugbewehrung: <sup>=</sup> [cm] �[ ] [m] <sup>=</sup> 45,4 cm �163,16 kNm 0,24 m = 1,74

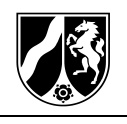

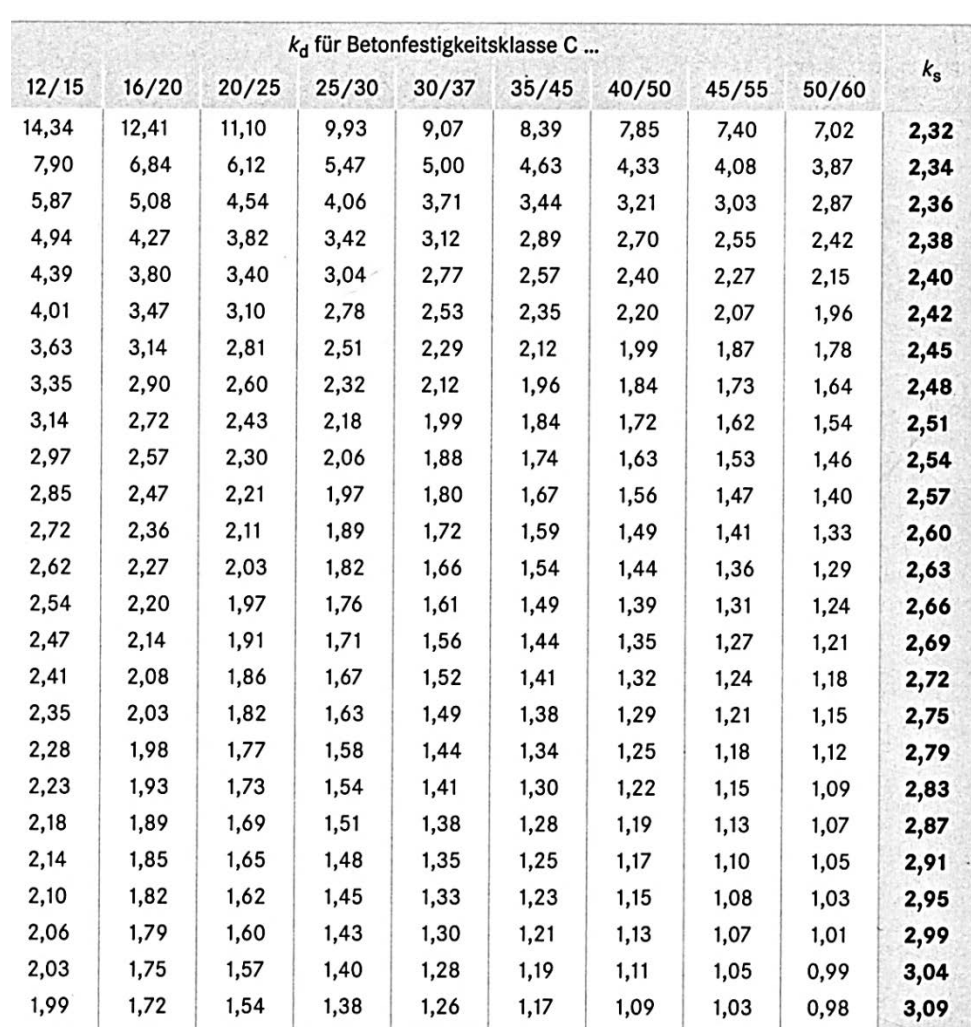

<span id="page-12-0"></span>*Abbildung 8: Kennwerte Biegebemessung[3](#page-34-2)*

Für die Betonfestigkeitsklasse C 25/30:  $k_d = 1.71 \rightarrow k_s = 2.69$ 

erf.  $A_s$  [cm<sup>2</sup>] =  $k_s \cdot \frac{M_{Ed}$ [kNm] = 2,69  $\cdot \frac{163,16 \text{ kNm}}{45,4 \text{ cm}}$  = 9,67 cm<sup>2</sup>

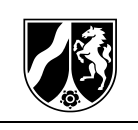

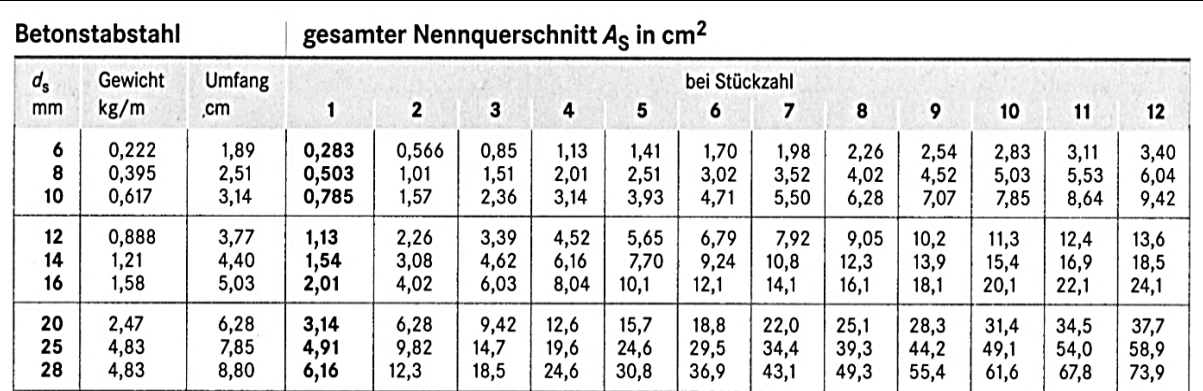

<span id="page-13-0"></span>*Abbildung 9: Gesamter Nennquerschnitt von Stabstahl As*[4](#page-34-3)

Bei fünf Stäben mit dem Durchmesser  $d_{s,l} = 16$  mm ist der Querschnitt mit  $A = 10.1$  cm<sup>2</sup> größer als der erforderliche Querschnitt mit  $A = 9.67$  cm<sup>2</sup>.

Überprüfung der Einhaltung des Mindestabstandes der Tragstäbe:

 $a = (24 \text{ cm} - 2 \cdot c_{\text{nom}} - 2 \cdot d_{s, b\ddot{\text{u}}} - 5 \cdot d_{s, l})$ : 4

 $a = (24 \text{ cm} - 4 \text{ cm} - 1.6 \text{ cm} - 8 \text{ cm}) : 4$ 

 $a = 10.4$  cm :  $4 = 2.6$  cm  $> d_s = 2$  cm

Bei fünf Stäben mit dem Durchmesser  $d_{s,l} = 16$  mm werden die Mindestabstände der Biegezugbewehrung eingehalten.

*Ermittlung der Zusammensetzung des Frischbetonvolumens*

Für die Herstellung von Beton und die Eignung von Gesteinskörnungen gelten folgende technische Regelwerke:

- Beton nach DIN EN 206-1/DIN 1045-2 und
- Gesteinskörnungen für Beton nach DIN EN 12620 und DIN 1045-2:2008-07

**Festlegungen**, die zu treffen sind:

Betondruckfestigkeit: Da der Sturz mit Wärmedämmung versehen wird (vgl. Aufgabe 3) und somit, obwohl in der Außenwand liegend, nicht mit der Außenluft in Kontakt kommt, ist der Stahlbetonbalken als Innenbauteil zu betrachten. Daraus ergibt sich als Mindestanforderung an einen Stahlbetonbalken die

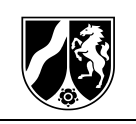

Expositionsklasse XC1 mit der Druckfestigkeitsklasse C16/20. Aufgrund der statischen Erfordernisse wird die Druckfestigkeitsklasse C25/30 ausgewählt. Das Vorhaltemaß wird auf  $9\frac{N}{mm^2}$ festgelegt, damit ergibt sich:  $f_{c, cube} = 30 \frac{\text{N}}{\text{mm}^2} + 9 \frac{\text{N}}{\text{mm}^2} = 39 \frac{\text{N}}{\text{mm}^2}$ 

*Hinweis: Für das Vorhaltemaß findet man in der Fachliteratur Werte von 6 bis 12 N/mm<sup>2</sup> . Im Profil bildender Leistungskursfach Ingenieurwissenschaften nehmen wir standardmäßig 9 N/mm<sup>2</sup> an, da wir gemäß Fachlehrplan nicht darauf eingehen, nach welchen Kriterien man genau einen Wert für das Vorhaltemaß festlegt!*

- Zement: CEM I 42,5 N-R, Rohdichte von  $\rho_z = 3.1 \text{ kg/dm}^3$
- Konsistenzklasse: F2 (plastisch)
- Gesteinskörnung: Körnungsziffer: Sieblinie A/B 16,  $k = 4.5$ ;  $\rho_g = 2.79$  kg/dm<sup>3</sup>
- Eigenfeuchte Gesteinskörnung: 3,5 %
- Zusatzstoffe: keine
- Luftporenanteil: 1,5 %

*Hinweis: Praktisch vollständig verdichteter Beton enthält noch zwischen 1 % - 2 % Luftporen als Verdichtungsporen.[5](#page-34-4)*

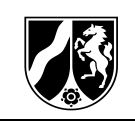

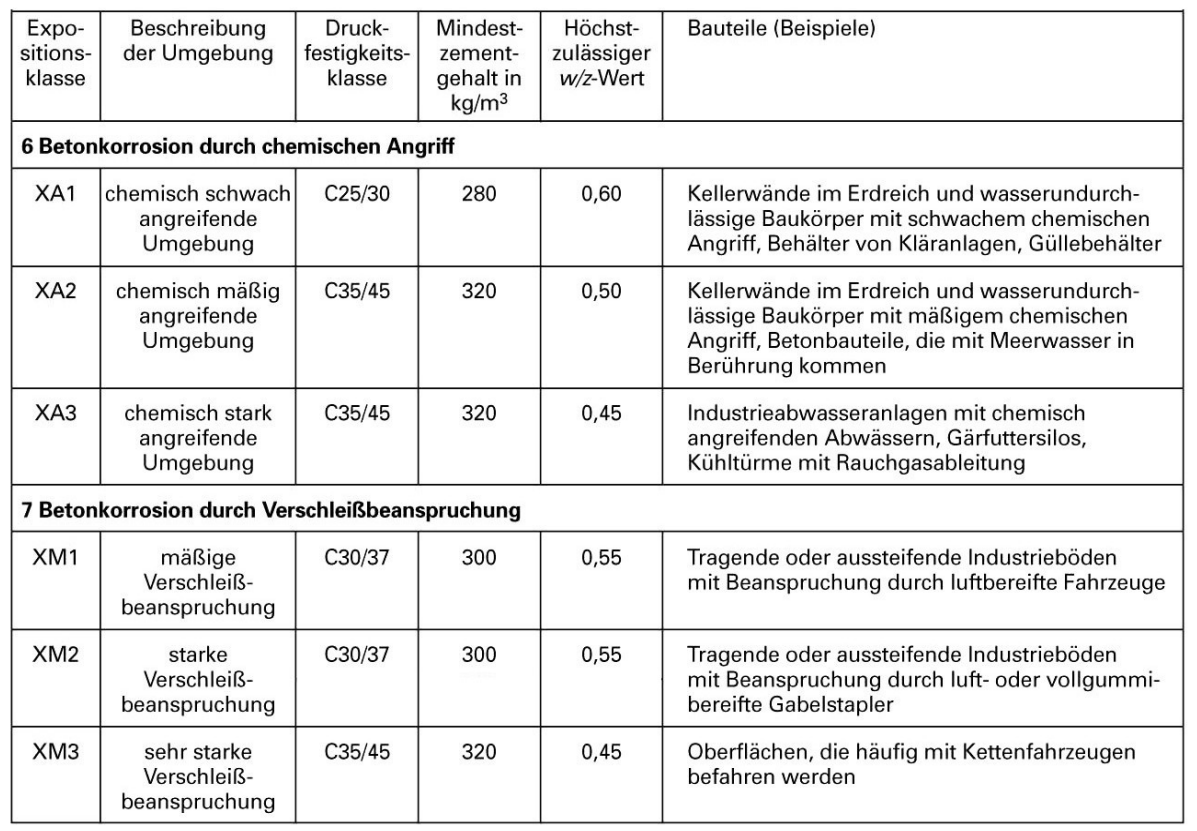

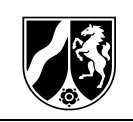

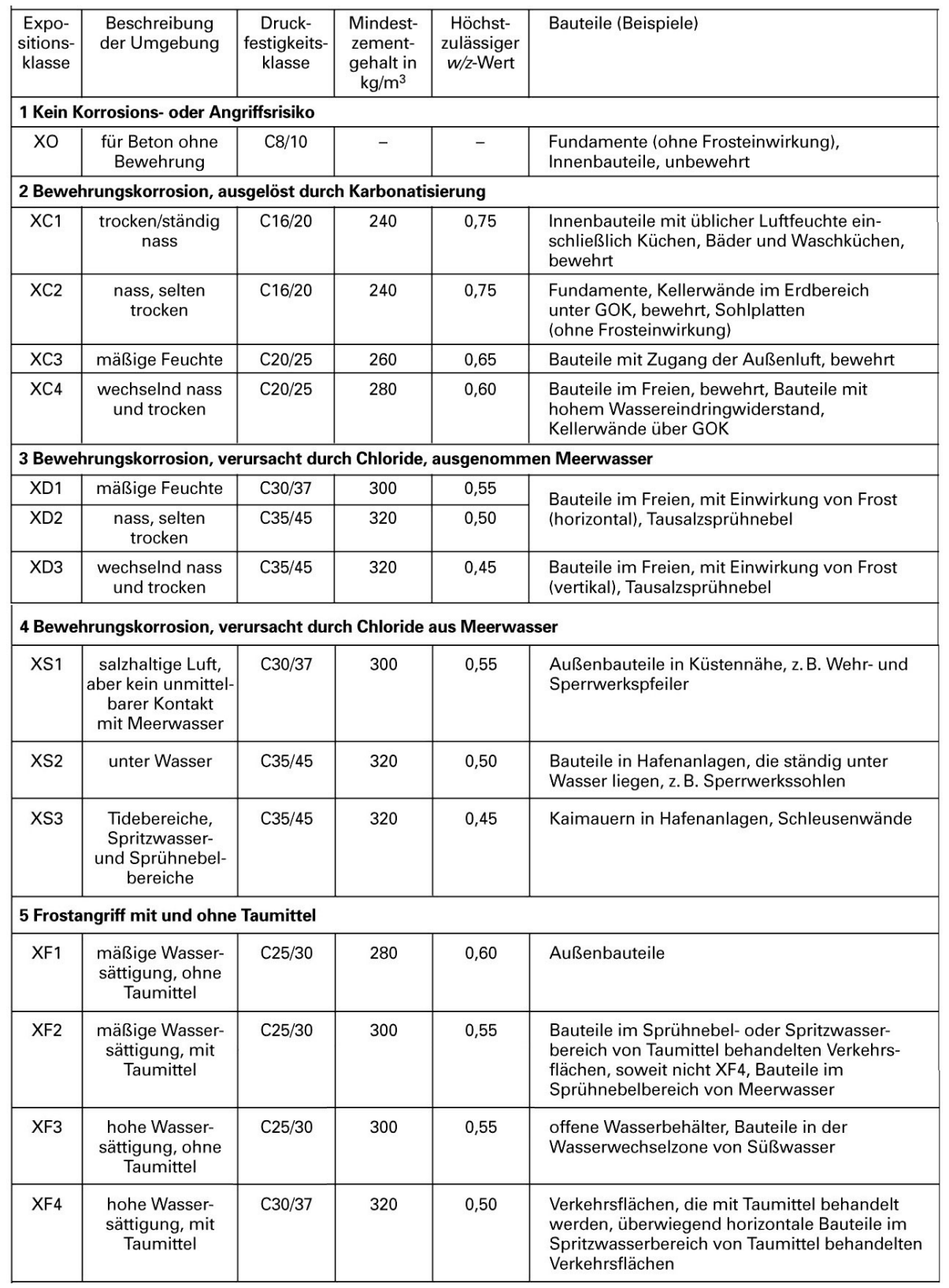

<span id="page-16-0"></span>*Abbildung 10: Tabelle zu den Expositionsklassen[6](#page-34-5)*

*Hinweis: An den Stellen, an denen im Original zwei Werte (aufgrund der Zugabe von Luftporenbildnern) für die Druckfestigkeit angegeben worden sind, wird hier didaktisch reduziert.*

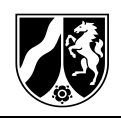

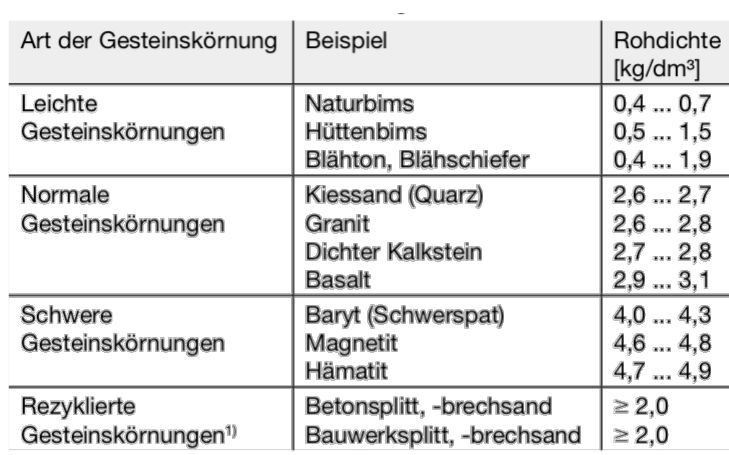

Verwendungsbeschränkung auf die Gesteinskörnungstypen 1 bzw. 2 (zu mindestens 90 % bzw. 70 % bestehend aus Beton und Gesteinskörnung) entsprechend DAfStb-Richtlinie "Beton nach DIN EN 206-1 und DIN 1045-2 mit rezyklierten

#### <span id="page-17-0"></span>*Abbildung 11: Dichte der Gesteinskörnung[7](#page-34-6)*

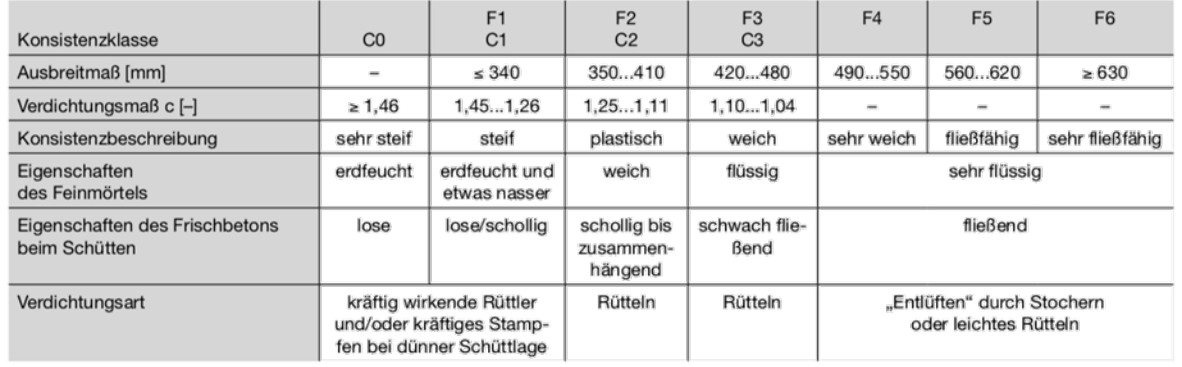

#### <span id="page-17-1"></span>*Abbildung 12: Konsistenz des Frischbetons[8](#page-34-7)*

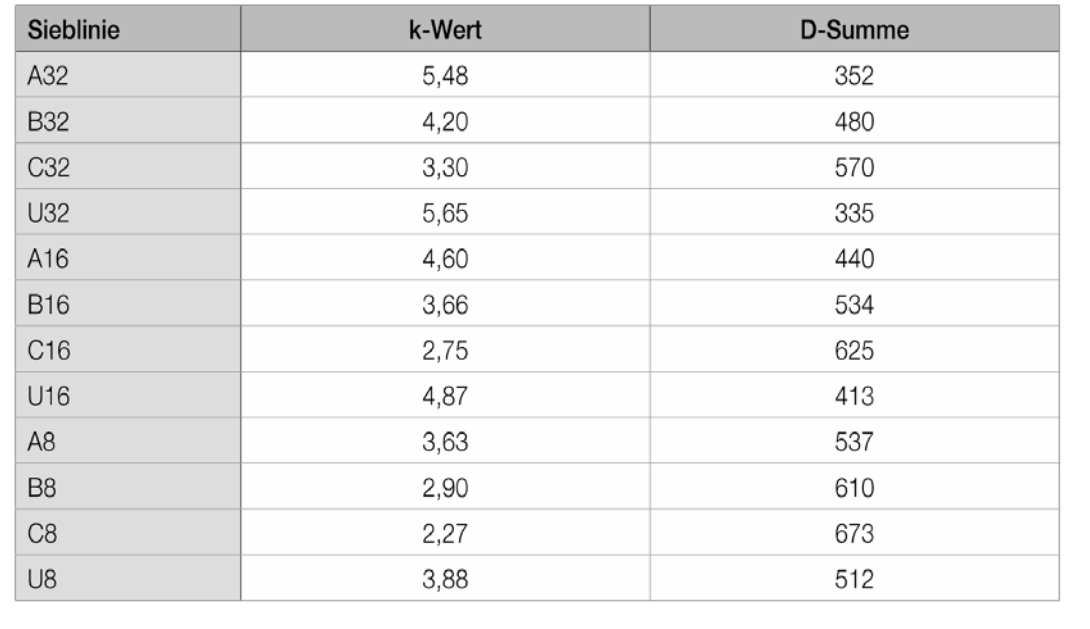

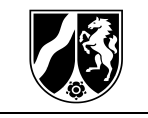

<span id="page-18-0"></span>*Abbildung 13: k-Wert und D-Summe[9](#page-34-8)*

#### **Stoffraumrechnung**

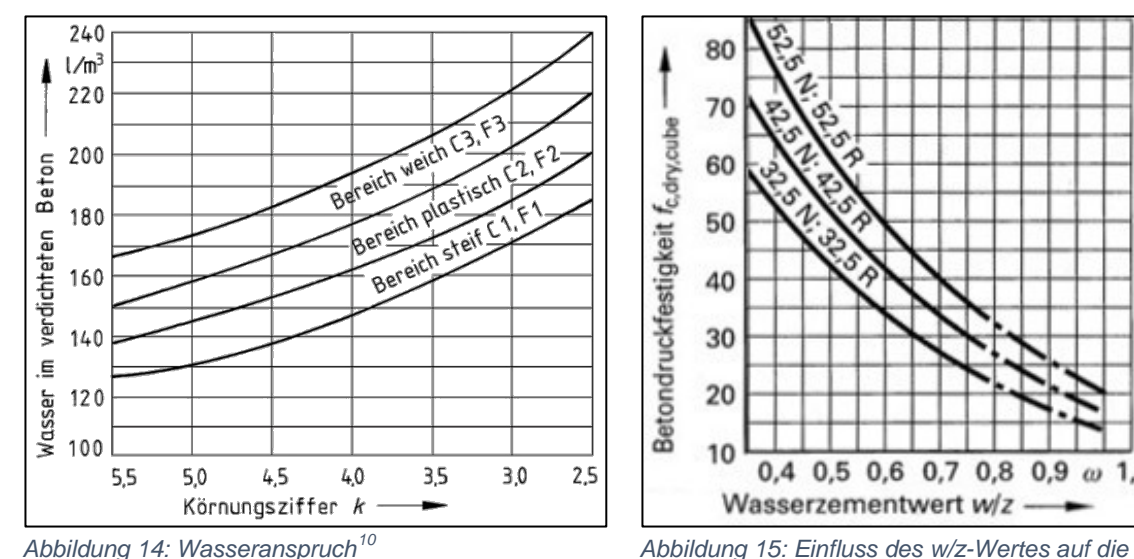

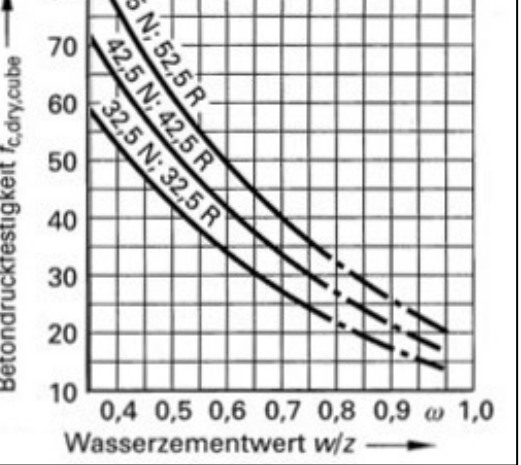

<span id="page-18-2"></span>*Festigkeit des Betons (nach Walz)*<sup>1</sup>

<span id="page-18-1"></span>Aus der Tabelle ergeben sich folgende Grenzwerte für die ausgewählten Expositionsklassen:

 $XC1$  -> max  $w/z = 0.75$  C16/20 min  $z = 240 \text{ kg/m}^3$ 

Daraus ergibt sich für den maximal zulässigen Wasserzementwert  $w/z = 0.75$ . Die Druckfestigkeitsklasse des Betons muss mindestens C16/20 betragen, jedoch ist statisch die Druckfestigkeitsklasse von C25/30 erforderlich. Der Zementgehalt muss min  $z = 240 \text{ kg/m}^3$  betragen.

#### **Rezeptur des Betons mit Hilfe der Stoffraumrechnung**

Ermittlung des Wasserbedarfs für 1 m3:

Anhand der Abbildung zur Ermittlung des Wasserbedarfs wird für eine Körnungsziffer  $k = 4.5$  und für einen Konsistenzbereich F2 ein Wasserbedarf von 160 l/m<sup>3</sup> ermittelt.

Ermittlung des Wasserzementwerts:

Für eine Betondruckfestigkeit  $f_{c,cube} = 39 \text{ N/mm}^2$  sowie einen CEM I 42,5 N-R wird ein Wasserzementwert  $w/z = 0.64$  aus dem Walz-Diagramm ermittelt. Die relevante

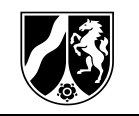

Expositionsklasse XC1 gibt einen höchstzulässigen Wasserzementwert von  $w/z = 0.75$  vor. Somit muss  $w/z = 0.64$  gewählt werden.

Ermittlung des Zementbedarfs für 1 m3:

$$
z = \frac{w}{\omega} = \frac{160 \frac{\text{kg}}{\text{m}^3}}{0.64} = 250 \frac{\text{kg}}{\text{m}^3}
$$

Die ermittelten 250 kg/m3 für den Zement liegen über dem geforderten Mindestzementgehalt von 240 kg/m3 aus der Expositionsklasse XC1 und sind somit ausreichend.

Ermittlung der Gesteinskörnung für 1 m3:

$$
1000 \frac{dm^3}{m^3} = \left(\frac{z}{\rho_z} + \frac{w}{\rho_w} + \frac{g}{\rho_g} + p\right) \frac{dm^3}{m^3}
$$

$$
g = \left(\rho_g \cdot \left(1000 - \frac{z}{\rho_z} - \frac{w}{\rho_w} - p\right)\right) \frac{kg}{m^3}
$$

$$
g = \left(2.79 \cdot \left(1000 - \frac{250}{3.1} - \frac{160}{1} - 15\right)\right) \frac{kg}{m^3}
$$

$$
g = 2.076.75 \frac{kg}{m^3}
$$

Ermittlung des Wasserbedarfs und der Gesteinskörnung unter Berücksichtigung der Eigenfeuchte für 1 m3:

Eigenfeuchte:  $g_{ef} = 2.076.75 \frac{\text{kg}}{\text{m}^3} \cdot 0.035 = 72.69 \frac{\text{kg}}{\text{m}^3}$ Wasserbedarf:  $\frac{\text{kg}}{\text{m}^3}$  –  $g_{ef}$  = 160  $\frac{\text{kg}}{\text{m}^3}$  – 72,69  $\frac{\text{kg}}{\text{m}^3}$  = 87,31  $\frac{\text{kg}}{\text{m}^3}$ Gesteinskörnung:  $g = 2.076,75 \frac{\text{kg}}{\text{m}^3} + g_{ef} = 2.076,75 \frac{\text{kg}}{\text{m}^3} + 72,69 \frac{\text{kg}}{\text{m}^3} = 2149,44 \frac{\text{kg}}{\text{m}^3}$ 

Bestimmung des Betonrezepts zur Herstellung des Stahlbetonbalkens:

$$
l \cdot b \cdot h = (4.01 \text{ m} + 2 \cdot 0.24 \text{ m}) \cdot 0.24 \text{ m} \cdot 0.49 \text{ m} = 0.528 \text{ m}^3
$$

Wasserbedarf:  $w = 87,31 \frac{\text{kg}}{\text{m}^3} \cdot 0,528 \text{ m}^3 = 46,1 \text{ kg}$ 

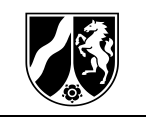

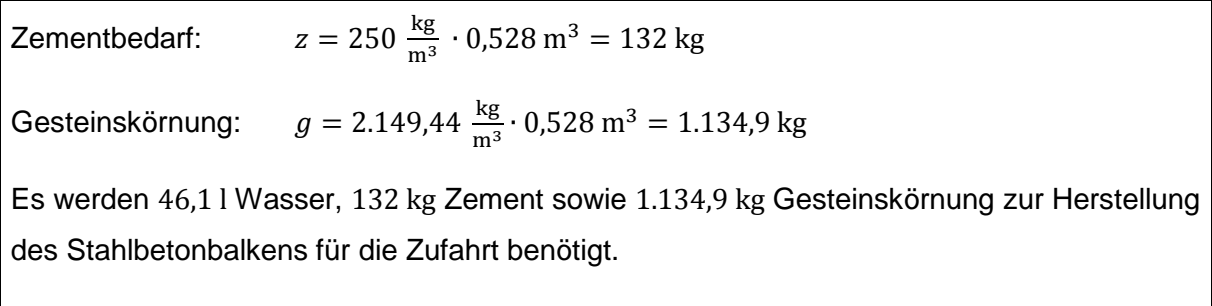

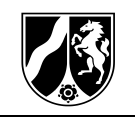

<span id="page-21-0"></span>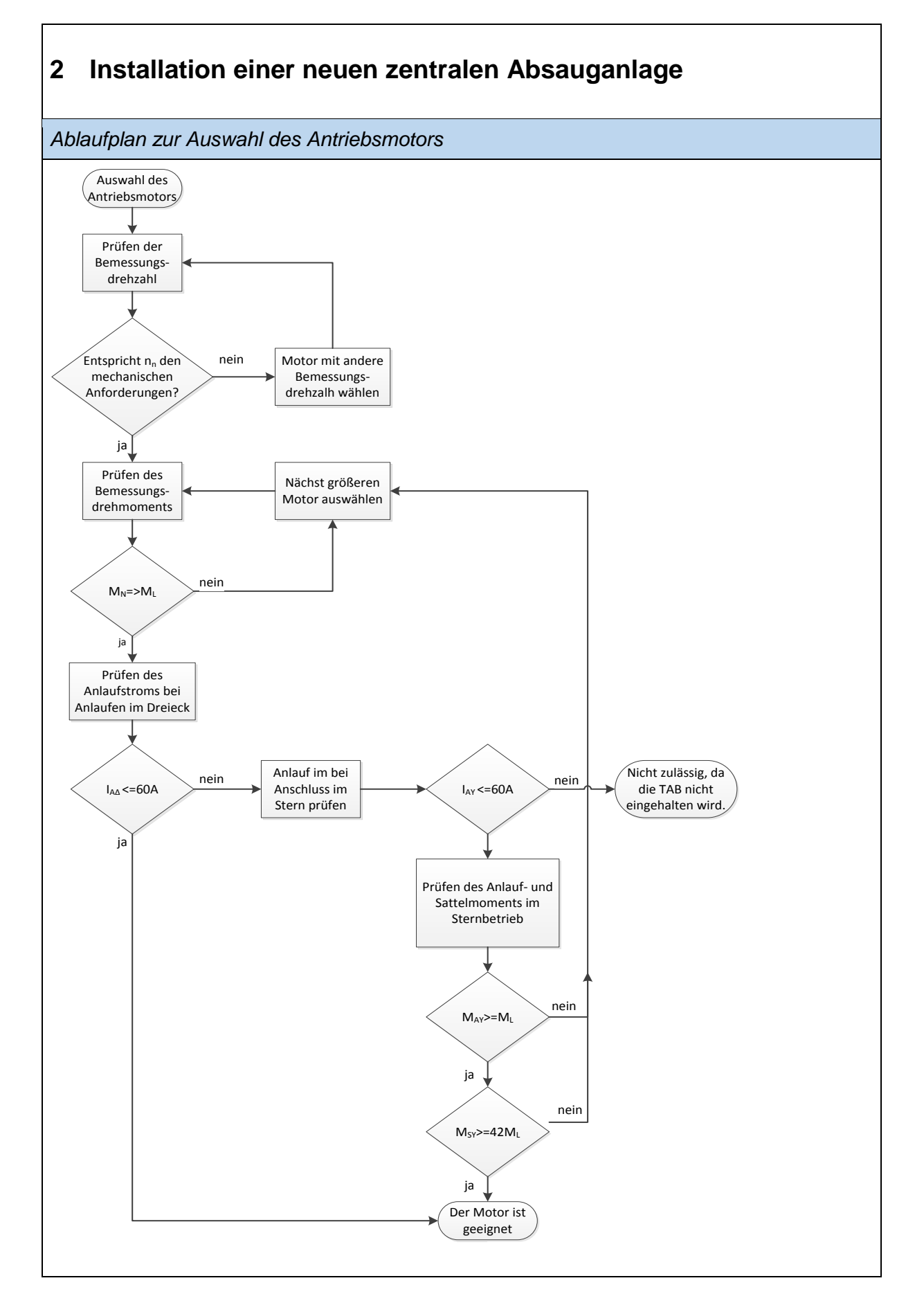

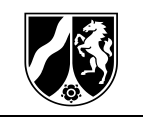

*Berechnungen zur Auswahl des Antriebsmotors* Das wichtigste Kriterium zur Auswahl des Antriebsmotors sind die TABs des Versorgungsnetzbetreibers. Die Grenze der Scheinleistung ( $S = 5.2$  kVA) wird von jedem Motor, der 42 Nm liefern kann, überschritten. Also muss der Anlaufstrom beachtet werden: Motor 1: 7,5 kW DREM132MC4 Bemessungsdrehmoment:  $48,5$  Nm  $\rightarrow$  zulässig Anlaufstrom bei Anschluss im Dreieck:  $\frac{I_A}{I_A}$  $\frac{I_A}{I_N}$  = 8,2 →  $I_{A\Delta}$  = 8,2 ⋅ 14,8 A = 121,36 A → nicht zulässig nach TAB Mögliche Lösung: Stern-Dreieck-Anlauf: <u>I AY</u>  $\frac{I_{AY}}{I_{AA}}$  = 3 →  $I_{AY} = \frac{1}{3} \cdot 8.2 \cdot 14.8$  A = 40.45 A < 60 A → zulässig Überprüfen des Anlaufmoments beim Stern-Dreieck-Anlauf: <u>M AY</u>  $\frac{M_{AY}}{M_{AA}} = \frac{1}{3} \cdot 2.2 \cdot 48.5 \text{ Nm} = 35.57 \text{ Nm} < 42 \text{ Nm}$   $\rightarrow$  nicht zulässig Motor 2: 9,2 kW DREM160M4 Bemessungsdrehmoment: 60 Nm  $\rightarrow$  zulässig Anlaufstrom bei Anschluss im Dreieck:  $\frac{I_A}{I_N} = 7.7$   $\rightarrow$   $I_{A\Delta} = 7.7 \cdot 18.3$  A = 140.91 A  $\rightarrow$  nicht zulässig nach TAB Mögliche Lösung: Stern-Dreieck-Anlauf:  $\frac{I_{AY}}{I_{AA}} = 3$   $\rightarrow$   $I_{AY} = \frac{1}{3} \cdot 7.7 \cdot 18.3$  A = 46,97 < 60 A  $\rightarrow$ zulässig Überprüfen des Anlaufmoments beim Stern-Dreieck-Anlauf:  $\frac{M_{AY}}{M_{AA}} = \frac{1}{3} \cdot 2.9 \cdot 60 \text{ Nm} = 58 \text{ Nm} > 42 \text{ Nm}$  → zulässig Überprüfen des Sattelmoments beim Stern-Dreieck-Anlauf: <u>Мн</u>  $\frac{M_{HY}}{M_{H\Delta}} = \frac{1}{3} \cdot 2.2 \cdot 60 \text{ Nm} = 44 \text{ Nm} > 42 \text{ Nm}$  → zulässig

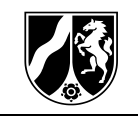

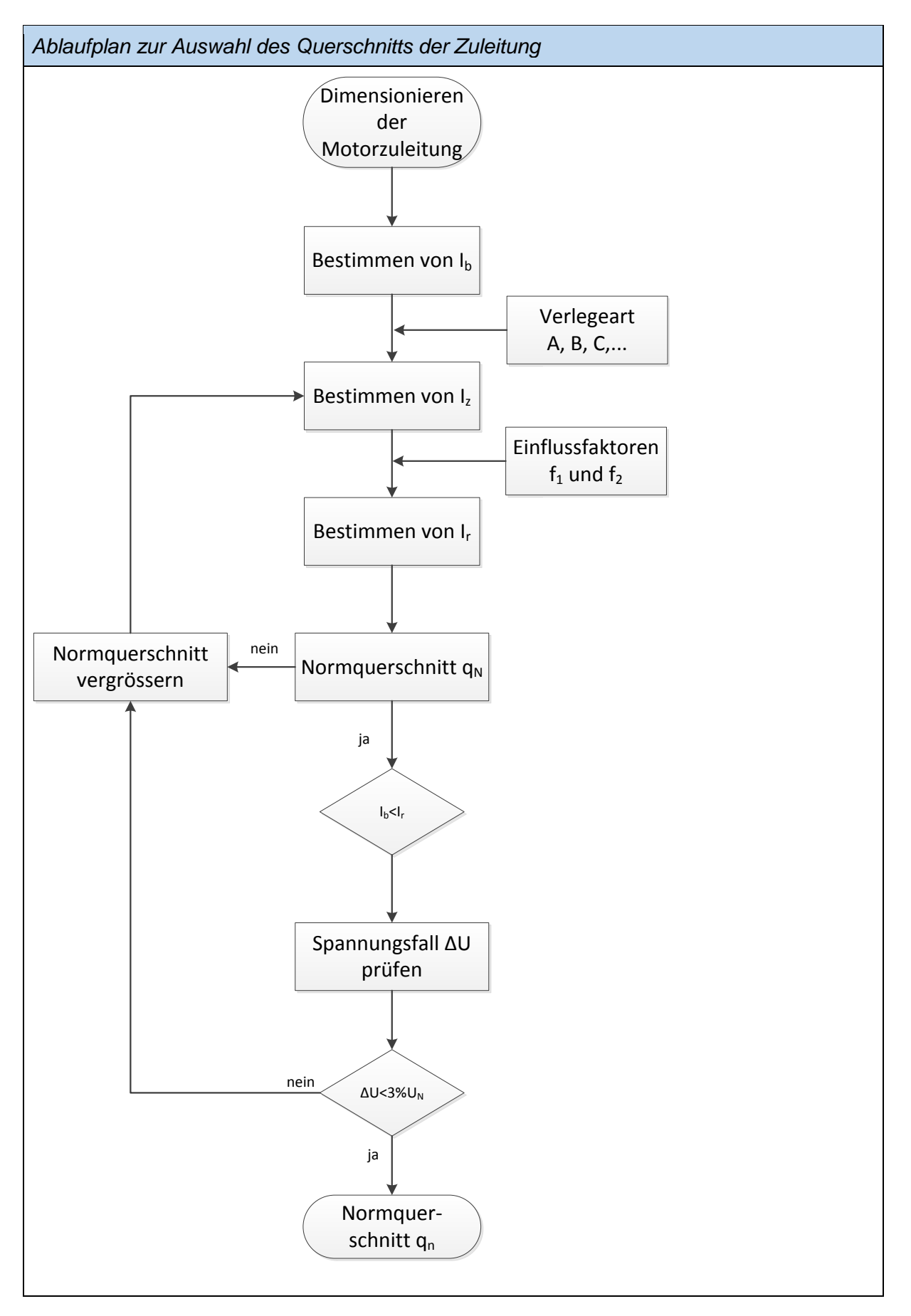

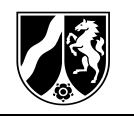

*Berechnung der Strombelastbarkeit der Zuleitung und Überprüfung des Spannungsfalls*

Verlegeart B2, 3 belastete Adern, 
$$
f_1 = 0.89
$$
,  $f_2 = 0.7$ 

$$
I_r = \frac{18.3 \text{ A}}{0.89 \times 0.7} = 29.37 \text{ A}
$$
 gewählt aus Tablelle:  $q = 6 \text{ mm}^2$ 

$$
\Delta u = \frac{\sqrt{3} \cdot 30 \text{ m} \cdot 18,3 \text{ A} * 0,8}{56 \frac{\text{m}}{\Omega \text{mm}^2} \cdot 6 \text{ mm}^2} = 2,26 \text{ V} < 12 \text{ V}
$$

*Dimensionieren des Leitungsschutzschalters über den Anlaufstrom und die Schleifenimpedanz im Kurzschlussfall*

Absicherung mit  $I_n=20$  A

Überprüfen des Anlaufstroms:  $I_{AY} = \frac{1}{3} \cdot 7.7 \cdot 18.3$  A = 46,97 A (Y-Δ-Anlauf!)

Gewählte Charakteristik: B →  $I_{Abschalt,min}$  = 3 ⋅ 20 A = 60 A >  $I_{AY}$  = 46,97 A → zulässig

Abschalten im Kurzschlussfall: Bei gegebener Schleifenimpedanz ist zu überprüfen, ob der Kurzschlussstrom  $I_k = \frac{230V}{Z_S}$  größer als der maximale Abschaltstrom für Charakteristik B ist.

*Bestimmen der benötigten Kondensatoren zur Kompensation der Motoren*

$$
P_{zu} = \sqrt{3} \cdot 400 \text{ V} \cdot 18,3 \text{ A} \cdot 0,8 = 10142,89 \text{ W}
$$
  
\n
$$
Q_L = \tan \varphi \cdot P_{zu} = 7607,167 \text{ var}
$$
  
\n
$$
\text{Für } \cos \varphi = 0,95 \implies Q_{neu,max} = \tan(\cos^{-1}(0,95)) \cdot P_{zu} = 3333,81 \text{ var}
$$
  
\n
$$
Q_{c,max} = Q_L - Q_{neu,max} = 4273,36 \text{ var}
$$
  
\n
$$
c_{ges,max} = \frac{Q_{c,max}}{2\pi fU^2} = 85,02 \text{ µF}
$$
  
\n
$$
c_{einzel} = \frac{c_{geo,max}}{3} = 28,34 \text{ µF}
$$
  
\nGewählt:  $c_{einzel} = 25 \text{ Mf}$ 

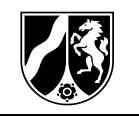

*Berechnen des neuen Wirkleistungsfaktors nach Auswahl der Kompensationskondensatoren*

$$
Q_{c,neu} = c_{ges} \cdot 2\pi f \cdot U^2 = 3769.91 \,\text{var}
$$

 $Q_{neu} = Q_L - Q_{c,neu} = 3837,26 \text{ var}$ 

$$
\cos\varphi_{neu} = \cos\left(\tan^{-1}\left(\frac{Q_{neu}}{P_{zu}}\right)\right) = 0.935
$$

*Berechnen der Stromaufnahme nach Kompensation mit Hilfe des neuen Wirkleistungsfaktors*

$$
I_{neu} = \frac{P_{zu}}{\sqrt{3} \cdot U \cdot \cos \varphi_{neu}} = 15,6 \text{ A}
$$

*Berechnen der Stromaufnahme nach Kompensation mit Hilfe des neuen Wirkleistungsfaktors*

- F1: Überstromschutzeinrichtung
- F2, F3, F4 Motorschutzschalter
- S0: Not-Aus
- Taster S2 schaltet Q1 (Motor 1 Stern-Dreieck-Anlauf) ein und hält sich selbst → K1T schließt in Strompfad 3 verzögert und bereitet das Zuschalten von Q2 (Motor 2 Stern-Dreieck-Anlauf) vor.
- Nach Schalten von K1T kann über S4 Q2 (Motor 2 Stern-Dreieck-Anlauf) eingeschaltet werden und sich selbst halten  $\rightarrow$  K2T schließt in Strompfad 5 verzögert und bereitet das Zuschalten von Q3 (Motor 3 Stern-Dreieck-Anlauf) vor.
- Nach Schalten von K2T kann über S6 Q3 (Motor 3 Stern-Dreieck-Anlauf) eingeschaltet werden und hält sich selbst.
- Die Motoren können jederzeit über S1, S3, S5 abgeschaltet werden.
- Die Meldeleuchten P1, P2, P3 zeigen den Betrieb der Motoren 1, 2, 3 an.

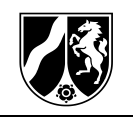

## <span id="page-26-1"></span>**3 Energetische Sanierung der Gebäudehülle**

*Wärme- und feuchtetechnische Untersuchungen*

*Hinweis: Die Lösung wird exemplarisch mit folgender Sanierungsmöglichkeit vorgestellt:*

*Sanierung mit Außendämmung:*

*Mineralwolle WLGr 035 mit 14 cm*

*Kalkzementputz (außen, neu) mit 2 cm*

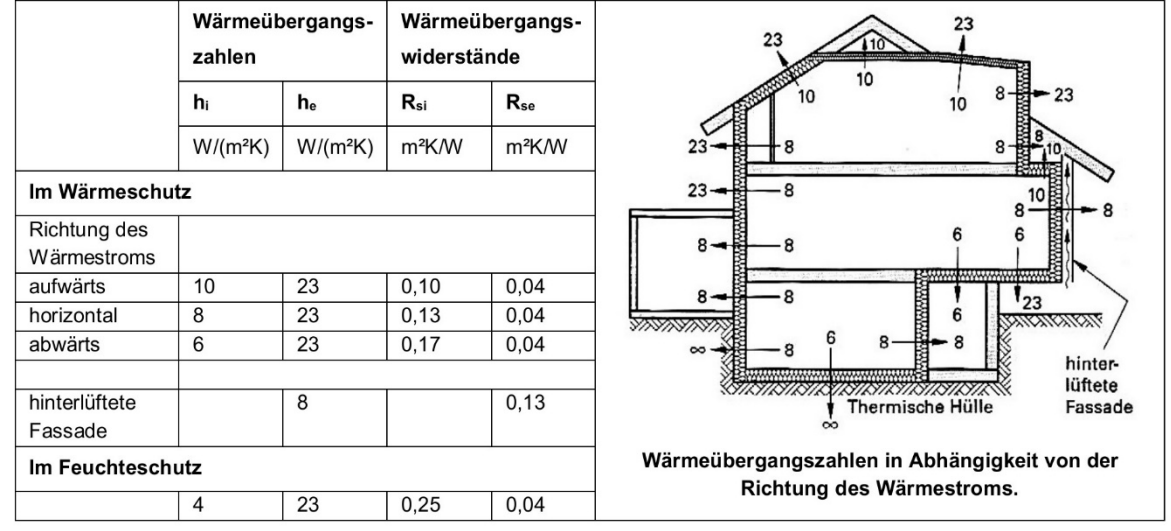

<span id="page-26-0"></span>*Abbildung 16: Wärmeübergangszahlen und Wärmeübergangswiderstände[12](#page-34-11)*

Wärmedurchgangskoeffizient U (Wärmeschutz):

$$
R_T = R_{si} + \frac{d_1}{\lambda_1} + \frac{d_2}{\lambda_2} + \frac{d_3}{\lambda_3} + \frac{d_4}{\lambda_4} + \frac{d_5}{\lambda_5} + R_{se}
$$
  
\n
$$
R_T = \left(0.13 + \frac{0.015}{1} + \frac{0.24}{0.79} + \frac{0.02}{1} + \frac{0.14}{0.035} + \frac{0.02}{1} + 0.04\right) \frac{m^2 K}{W} = 4.529 \frac{m^2 K}{W}
$$
  
\n
$$
U = \frac{1}{R_T} = 0.221 \frac{W}{m^2 K}
$$

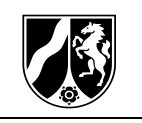

Wärmedurchgangswiderstand  $R<sub>T</sub>$  (Feuchteschutz):  $R_T = R_{si} +$  $\frac{a_1}{a_1}$  $\frac{a_1}{\lambda_1} + \frac{a_2}{\lambda_2}$  $\frac{a_2}{\lambda_2} + \frac{a_3}{\lambda_3}$  $\frac{a_3}{\lambda_3}+\frac{a_4}{\lambda_4}$  $\frac{a_4}{\lambda_4} + \frac{a_5}{\lambda_5}$  $\frac{1}{\lambda_5}$  +  $R_s$  $R_T = (0.25 +$ 0,015  $\frac{1}{1}$  + 0,24  $\frac{1}{0,79}$  + 0,02  $\frac{1}{1}$ 0,14  $\frac{1}{0,035}$  +  $\frac{0.02}{1} + 0.04$   $\frac{m^2 K}{W} = 4.649$  $m^2K$ W Ermittlung der Grenzschichttemperaturen:  $\Delta \vartheta_{\text{Schicht}} = (\vartheta_{\text{innen}} - \vartheta_{\text{außen}})$ <u>R<sub>Schich</sub></u>  $R_T$  $\Delta\vartheta_{\text{Luf/Innerputz}} = \left(25 \text{ °C} \cdot \frac{0.25}{4.649}\right) \text{ °C} = 1.344 \text{ °C}$  $\vartheta_{\textrm{\tiny{Luft/Innerputz}}} = 18,6 \ ^{\circ}\textrm{C}$  $\Delta\vartheta_{\text{\tiny{Innenputz/KS}}} = \left(25 \text{ °C} \cdot \frac{0.015}{4.649}\right) \text{ °C} = 0.081 \text{ °C}$   $\vartheta_{\text{\tiny{Innenputz/KS}}} = 18.5 \text{ °C}$  $\Delta\vartheta_{\scriptscriptstyle\rm KS/Putz} = \left(25\,\text{\textdegree{}C}\cdot\frac{0.304}{4.649}\right)\,\text{\textdegree{}C} = 1{,}635\,\text{\textdegree{}C} \qquad \qquad \vartheta_{\scriptscriptstyle\rm KS/Putz} = 16{,}9\,\text{\textdegree{}C}$  $\Delta \vartheta_{\tiny \textrm{Putz/Mineralwolle}} = \left( 25\ ^\mathrm{o}\textrm{C} \cdot \frac{0.02}{4.649} \right)\ ^\mathrm{o}\textrm{C} = 0,108\ ^\mathrm{o}\textrm{C} \qquad \qquad \vartheta_{\tiny \textrm{Putz/Mineralwolle}} = 16,8\ ^\mathrm{o}\textrm{C}$  $\Delta\vartheta_{\textrm{\tiny{Mineralwolle/Augenputz}}} = \left(25\ ^\circ \textrm{C} \cdot \frac{4}{4,649}\right)\ ^\circ \textrm{C} = 21{,}510\ ^\circ \textrm{C} \qquad \quad \vartheta_{\textrm{\tiny{Mineralwolle/Augenputz}}} = -4{,}7\ ^\circ \textrm{C}$  $\Delta\vartheta_{\textrm{\tiny AllSenyutz/Luff}} = \left(25\ ^\circ\textrm{C}\cdot\frac{0.02}{4.649}\right)\ ^\circ\textrm{C} = 0,108\ ^\circ\textrm{C} \qquad \qquad \vartheta_{\textrm{\tiny AllSenyutz/Luff}} = -4,8\ ^\circ\textrm{C}$ 

*Hinweise: In der Physik werden Temperaturunterschiede in Kelvin (K) angegeben. Aufgrund der anschließenden Rechnungen wurden hier die Differenzen in °C angegeben.*

*Die einzelnen Temperaturen sind den tatsächlichen, nicht gerundeten Temperaturen angepasst. Prinzipiell wurde nicht im mathematischen Sinne gerundet, sondern stets auf die niedrigere, also für die Untersuchung auf Tauwasserausfall ungünstigere Temperatur.*

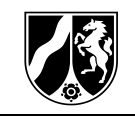

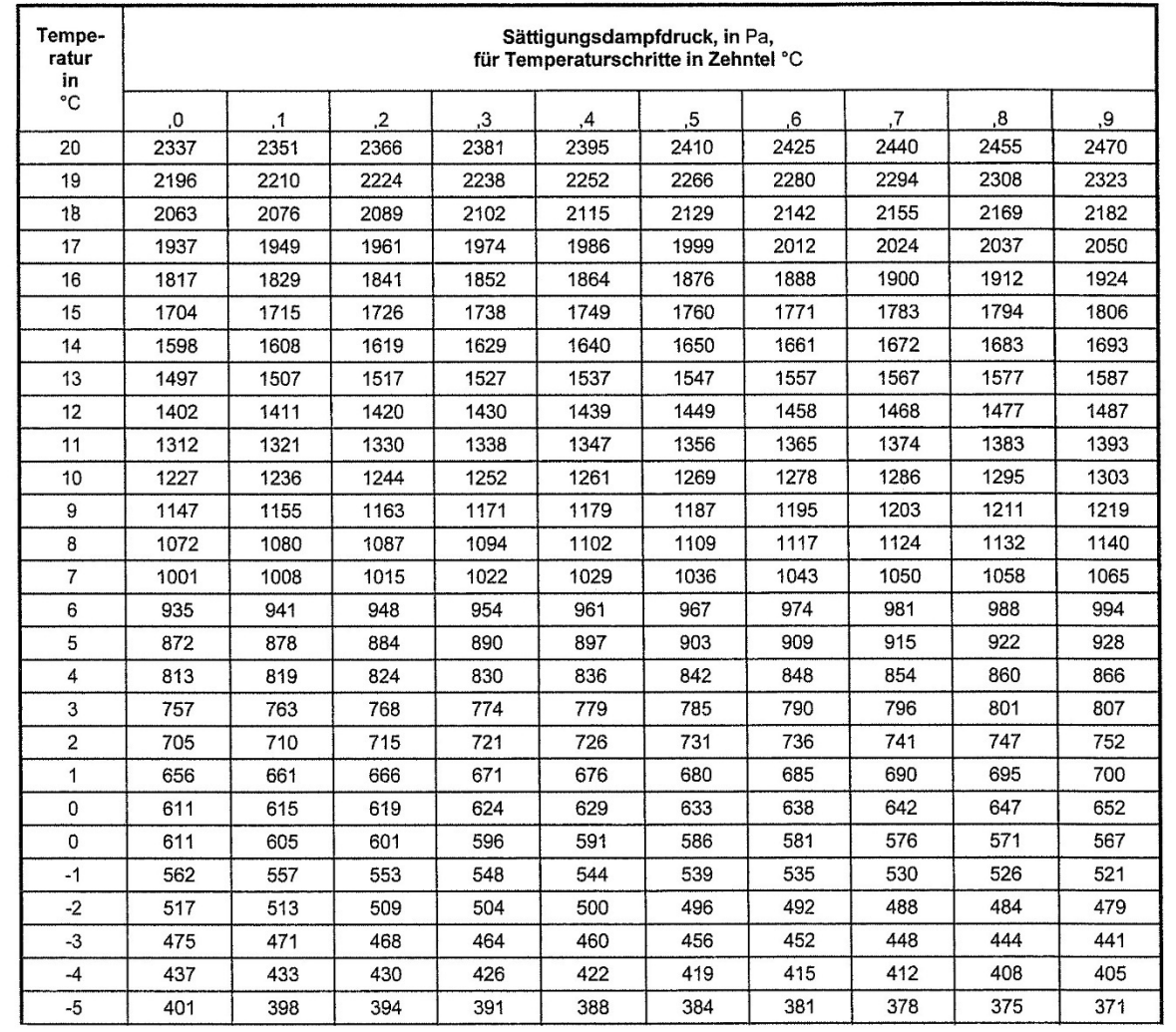

<span id="page-28-0"></span>*Abbildung 17: Tabelle zum Wasserdampfsättigungsdruck[13](#page-34-12)*

Ermittlung der Wasserdampfsättigungsdrücke:

 $p_{sat, \text{ Luft/Innerputz}} = 2142 \text{ Pa}$ 

 $p_{sat,$  Innenputz/Kalksandstein = 2129 Pa

 $p_{sat, \text{Kalksandstein/Putz}} = 1924 \text{ Pa}$ 

 $p_{sat, Putz/Mineralwolle} = 1912 Pa$ 

 $p_{sat}$ , Mineralwolle/Außenputz = 412 Pa

 $p_{sat, \text{Au}\&\text{enputz/Luff}} = 408 \text{ Pa}$ 

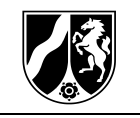

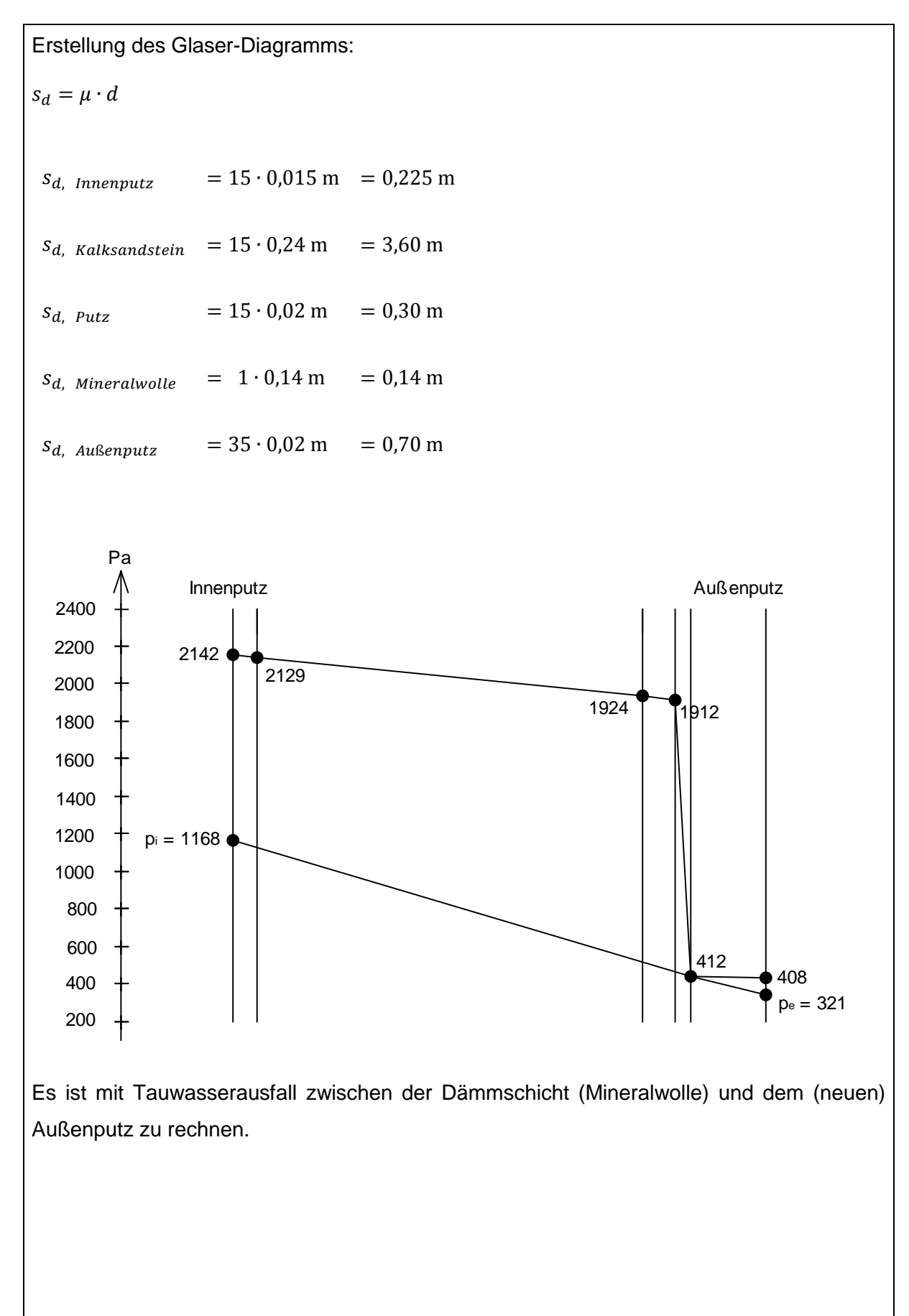

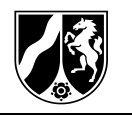

Überprüfung der Schadensfreiheit:

Äquivalente Luftschichtdicken des Tau- und des Verdunstungsbereiches:

$$
s_{d,c} = \sum \min \mu \cdot d = 4,265 \text{ m}
$$

$$
s_{d,T} - s_{d,c} = \sum \max \mu \cdot d = 0,70 \text{ m}
$$

Anfallende Tauwassermasse während der Tauperiode:

$$
m_c = \delta_0 \cdot \left(\frac{p_i - p_c}{s_{d,c}} - \frac{p_c - p_e}{s_{d,T} - s_{d,c}}\right) \cdot t_c
$$
  

$$
m_c = \left(2 \cdot 10^{-10} \cdot \left(\frac{1168 - 412}{4,265} - \frac{412 - 321}{0,70}\right) \cdot 7{,}776 \cdot 10^6\right) \frac{\text{kg}}{\text{m}^2} = 0{,}0739 \frac{\text{kg}}{\text{m}^2} \le 1 \frac{\text{kg}}{\text{m}^2}
$$

Während der Tauperiode fällt eine tolerierbare Tauwassermasse von 0,0739 kg/m<sup>2</sup> an.

Mögliche, ausdiffundierende Tauwassermasse während der Verdunstungsperiode:  
\n
$$
m_{ev} = \delta_0 \cdot \left(\frac{p_c - p_i}{s_{d,c}} + \frac{p_c - p_e}{s_{d,T} - s_{d,c}}\right) \cdot t_{ev}
$$
\n
$$
m_{ev} = \left(2 \cdot 10^{-10} \cdot \left(\frac{1700 - 1200}{4,265} + \frac{1700 - 1200}{0,70}\right) \cdot 7,776 \cdot 10^6\right) \frac{\text{kg}}{\text{m}^2} = 1,2932 \frac{\text{kg}}{\text{m}^2}
$$
\n
$$
m_{ev} = 1,2932 \frac{\text{kg}}{\text{m}^2} \ge 0,0739 \frac{\text{kg}}{\text{m}^2} = m_c
$$

Die anfallende Tauwassermasse während der Tauperiode kann während der Verdunstungsperiode vollständig ausdiffundieren. Es ist langfristig nicht mit Feuchteschäden aufgrund von Tauwasserausfall zu rechnen.

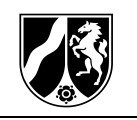

## <span id="page-31-0"></span>**4 Austausch einzelner Bauteile des Antriebes der Formatkreissäge**

*Berechnung des notwendigen Drehmoments MM am Antriebsmotor der Kreissägewelle*

Der antreibende Motor hat unter Last eine Drehzahl von  $n = 1478$  min<sup>-1</sup> und dabei eine Leistung von  $P = 15$  kW.

$$
P = M_M \cdot 2 \cdot \pi \cdot n
$$

$$
M_M=\frac{P}{2\cdot\pi\cdot n}
$$

 $M_M = \frac{15000 \text{ W} \cdot 60 \text{s}}{2 \cdot \pi \cdot 1470}$ 

 $M_M$  = 97,44 Nm

*Berechnung des Drehmoments auf die Kreissägewelle*

Der antreibende Motor hat unter Last ein Drehmoment von  $M_M = 100$  Nm. Der Wirkungsgrad des Riementriebs beträgt  $\eta = 0.85$  und das Übersetzungsverhältnis  $i = 0.55$ .

 $M_t = M_M \cdot i \cdot \eta$ 

$$
M_t = M_M \cdot i \cdot \eta
$$

 $M_t = 100$  Nm ⋅ 0,55 ⋅ 0,85

$$
M_t = 46{,}75 \mathrm{Nm}
$$

*Berechnung der Schnittgeschwindigkeit am Sägeblatt*

Der Antriebsmotor hat unter Last eine Drehzahl von  $n = 1470 \text{ min}^{-1}$  und das Übersetzungsverhältnis beträgt  $i = 0.55$ . Das Sägeblatt hat einen Durchmesser von  $d_s = 550$  mm.

$$
i = \frac{n_M}{n_S}
$$
  
\n
$$
n_S = \frac{n_M}{i}
$$
  
\n
$$
n_S = \frac{1470 \text{ min}^{-1}}{0.55}
$$
  
\n
$$
n_S = 2672.73 \text{ min}^{-1}
$$
  
\n
$$
v = \pi \cdot d_S \cdot n_S
$$

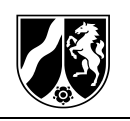

$$
v = \pi \cdot 0.55 \,\mathrm{m} \cdot 44.55 \,\mathrm{s}^{-1}
$$

$$
m = 76.07 m
$$

$$
v = 76.97 - \frac{1}{s}
$$

#### *Berechnungen der Auflagerkräfte an der Kreissägewelle*

Die Kreissägewelle ist an den Lagerstellen A und B gelagert. Durch die Vorspannung des Riementriebs ergibt sich eine Wellenkraft Fw*,* die doppelt so groß ist wie die Tangentialkraft  $F_t$  an der Riemenscheibe. Das Drehmoment der Kreissägewelle beträgt  $M_t = 50$  Nm. Bei der Verwendung eines kleineren Sägeblatts mit dem Durchmesser von  $d = 300$  mm beträgt die Tangentialkraft des Sägeblatts  $F_{tS} = 300$  N.

Berechnung der Wellenkraft:

$$
F_t = \frac{2 \cdot M_t}{d_{w_2}}
$$

$$
F_t = \frac{2 \cdot 50 \text{ Nm}}{110 \text{ mm}}
$$

 $F_t = 909,09$  N

$$
F_W = 2 \cdot F_t
$$

 $F_w = 2 \cdot 909,09 \text{ N} = 1818,18 \text{ N}$ 

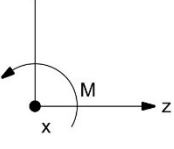

mechanisches Ersatzbild:

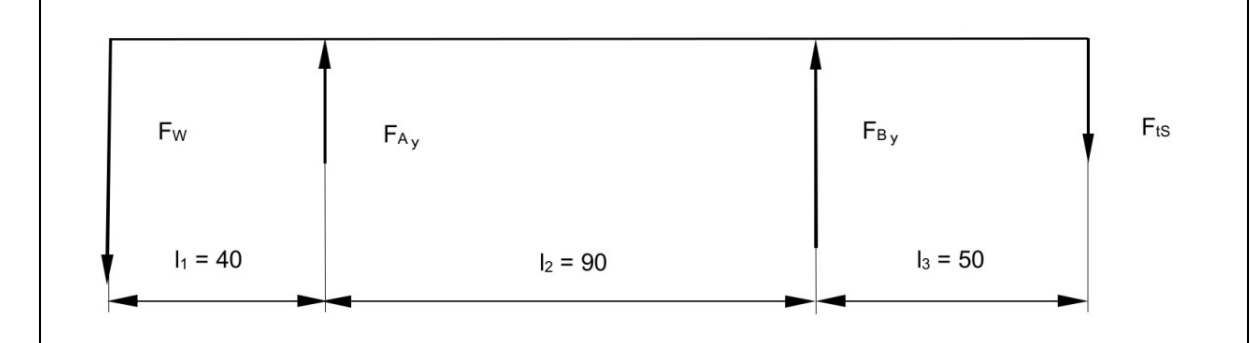

Bestimmung der Auflagerkraft *FAy*:

$$
\sum M_B = 0 = F_W \cdot (l_1 + l_2) - F_{Ay} \cdot l_2 - F_{ts} \cdot l_3
$$

$$
F_{Ay} = \frac{F_W \cdot (l_1 + l_2) - F_{ts} \cdot l_3}{l_2}
$$

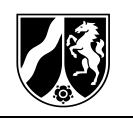

 $F_{Ay} = \frac{1818,18 \text{ N} \cdot (40 \text{ mm} + 90 \text{ mm}) - 300 \text{ N} \cdot 50 \text{ mm}}{240 \text{ mm}}$ 90 mm

 $F_{Ay} = 2459,59 N$ 

Bestimmung der Auflagerkraft F<sub>By</sub>:

$$
\sum F_y = 0 = -F_W + F_{Ay} + F_{By} - F_{ts}
$$
  
\n
$$
F_{By} = F_W - F_{Ay} + F_{ts}
$$
  
\n
$$
F_{By} = 1818,18 \text{ N} - 2459,59 \text{ N} + 300 \text{ N}
$$
  
\n
$$
F_{By} = -341,41 \text{ N}
$$

*Berechnung der Lebensdauer der Lager in Stunden*

Zur Lagerung der Kreissägewelle im Lager A wird ein Rillenkugellager der Baureihe 6208 [\(Abbildung 18\)](#page-33-0) verwendet. Die radial wirkende Kraft soll mit  $F_{Ar} = 2500$  N und die axiale Kraft mit  $F_a = 0$  kN angenommen werden. Die Drehzahl der Kreissägewelle wird mit  $n = 3000$  min<sup>-1</sup> angenommen.

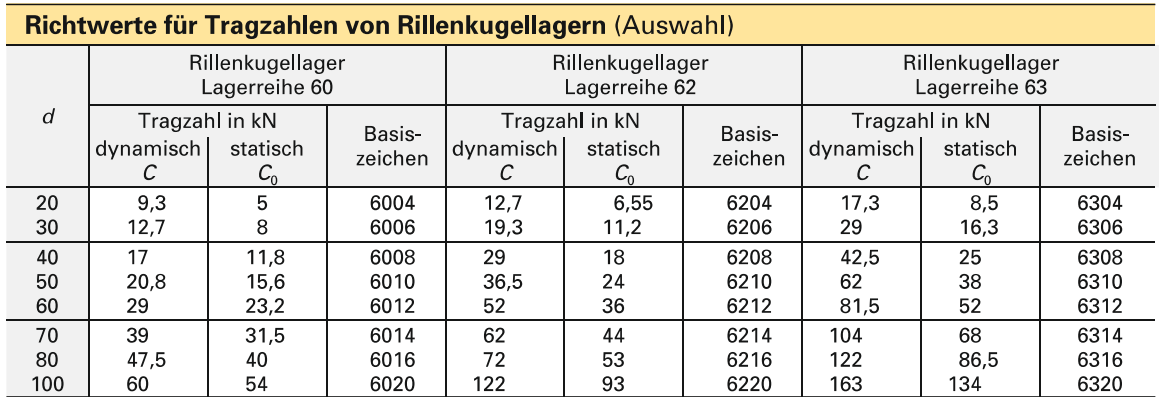

<span id="page-33-0"></span>*Abbildung 18: Tragzahlen Rillenkugellager[14](#page-34-13)*

Berechnung der äquivalenten Lagerbelastung:

$$
\mathit{P} = X \cdot F_r + Y \cdot F_a
$$

 $P = 1 \cdot 2.5$  kN + 0 ⋅ 0 kN

$$
P = 2.5 \text{ kN}
$$

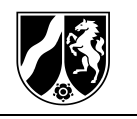

Berechnung der nominellen Lebensdauer in Umdrehungen:

 $C = 29$  kN für Lager 6208 mit  $d = 40$  mm

<span id="page-34-0"></span>
$$
L_{10} = \left(\frac{c}{P}\right)^{10} \cdot 10^6
$$

$$
L_{10} = \left(\frac{29 \text{ kN}}{2.5 \text{ kN}}\right)^{10} \cdot 10^6
$$

<span id="page-34-3"></span><span id="page-34-2"></span><span id="page-34-1"></span>
$$
L_{10} = 11.6 \cdot 10^6
$$

<span id="page-34-5"></span><span id="page-34-4"></span>Berechnung der nominellen Lebensdauer in Betriebsstunden:

<span id="page-34-6"></span>
$$
L_{10h} = \frac{L_{10}}{60 \cdot n}
$$

<span id="page-34-7"></span>
$$
L_{10h} = \frac{11,6 \cdot 10^6}{60 \cdot 2,5 \, min^{-1}}
$$

<span id="page-34-9"></span><span id="page-34-8"></span>
$$
L_{10h} = 1288.8 \; h
$$

<span id="page-34-11"></span><span id="page-34-10"></span>*Überprüfung des Rillenkugellagers 61807 nach DIN 625 unter Berücksichtigung von technisch-konstruktiven und wirtschaftlichen Gesichtspunkten*

<span id="page-34-13"></span><span id="page-34-12"></span>Zur Überprüfung des Rillenkugellagers B wird eine Drehzahl der Kreissägewelle von  $n = 3000$  min<sup>-1</sup> und eine maximal resultierende Lagerkraft  $F_{Br} = 500$  N angenommen. Für das Lager ist eine Lebensdauer von mindestens  $L_{10h} = 14000$  h gefordert.

<span id="page-34-16"></span><span id="page-34-15"></span><span id="page-34-14"></span>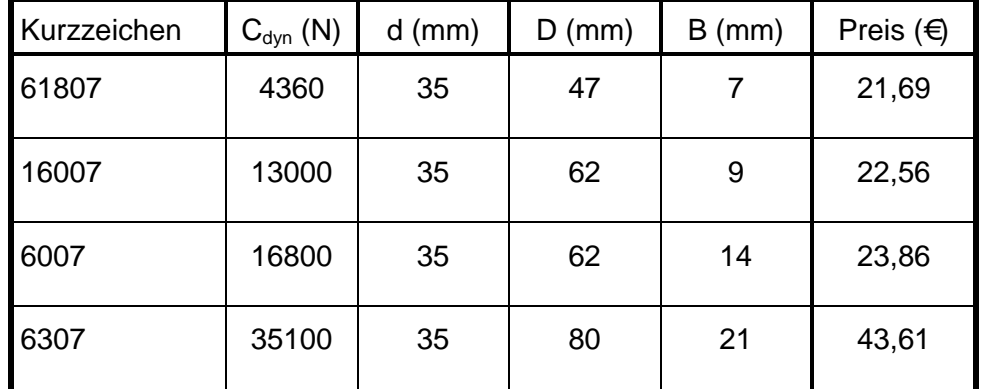

<span id="page-34-17"></span>*Abbildung 19: Rillenkugellager nach DIN 625*

*Überprüfung des Rillenkugellagers 61807 nach DIN 625 unter Berücksichtigung von technisch-konstruktiven und wirtschaftlichen Gesichtspunkten*

$$
L_{10h} = \frac{10^6 \cdot \left(\frac{C_{dyn}}{P}\right)^3}{60 \cdot n}
$$

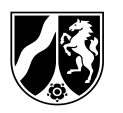

$$
C_{dyn} = \sqrt[3]{\frac{L_{10h} \cdot 60 \cdot n}{10^6}} \cdot P
$$

mit  $P = F_{rB} = 500$  N:

$$
C_{dyn} = \sqrt[3]{\frac{14000 \cdot 60 \cdot 3000 \text{ min}}{10^6 \text{ min}}} \cdot 500 \text{ N}
$$

$$
C_{dyn} = 6804,09 \text{ N}
$$

Das Lager 61807 kann nicht eingesetzt werden, da es die erforderliche dynamische Tragzahl nicht aufweist. Beim Einbau würde das Lager nicht die erforderliche Lebensdauer von  $L_{10h}$  = 14 000 h erreichen.

Für die gegebene Konstruktion muss für die Lagerstelle B ein Rillenkugellager mit einer dynamischen Tragzahl von mindestens  $C_{dyn} = 7000$  N gewählt werden. Dieses Kriterium erfüllen die Lager 16007, 6007 und 6307, die Lager 6007 und 6307 sind deutlich überdimensioniert.

Jedoch können die Lager 6007 und 6307 nicht eingebaut werden, da sie sehr große Lagerbreiten besitzen. Bei ihnen muss zu viel umkonstruiert werden (Umkonstruktion der Welle, ggf. Ausdrehen des Gehäuses, …).

Die Auswertung der Kriterien führt zur Auswahl des Lagers 16007, da es ausreichend dimensioniert ist. Dazu muss das Gehäuse ggf. ausgedreht werden und der Lagersitz verändert werden.

Aus wirtschaftlichen Gründen kann das Lager 16007 gewählt werden, da es nur unwesentlich teurer als das Rillenkugellager 61807 ist.

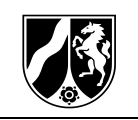

*Überprüfung der Dimensionierung der Passfeder nach DIN 6892 Methode C*

Die Verbindung der Riemenscheibe aus EN-GJL-300 mit der Kreissägewelle mit  $d = 30$  mm aus E335 erfolgt über eine Passfeder DIN 6885 – A – 8 x 7 x 32, die das schwellend auftretende Drehmoment von  $M_t = 50 Nm$  überträgt. Für die Ermittlung der zulässigen Flächenpressung anhand der (siehe [Abbildung 20,](#page-36-0) [Abbildung 21,](#page-37-0) [Abbildung 22\)](#page-37-1) wird der ungünstigste Fall angenommen.

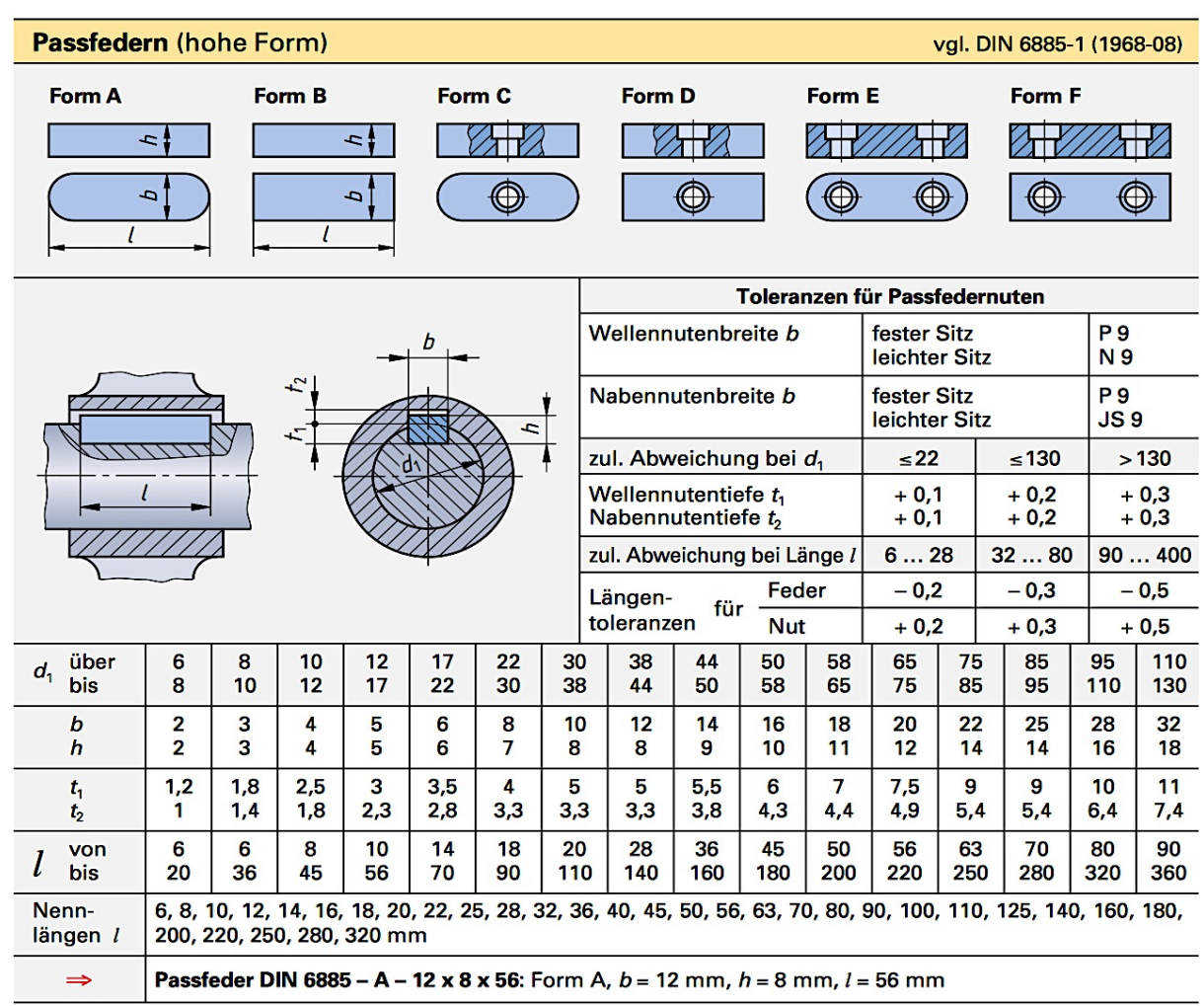

<span id="page-36-0"></span>*Abbildung 20: Geometrische Größen der Passfedern nach DIN 6885[15](#page-34-14)*

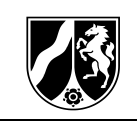

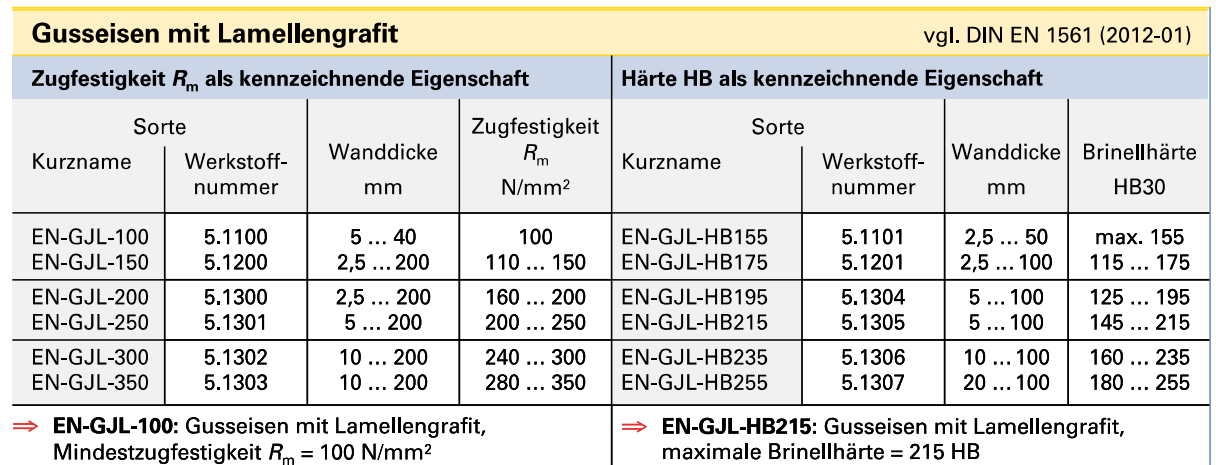

#### Eigenschaften

Gut gießbar und zerspanbar, schwingungsdämpfend, korrosionsbeständig, hohe Druckfestigkeit (ca. das Dreifache der Zugfestigkeit), gute Gleiteigenschaften.

#### Anwendungsbeispiele

Maschinengestelle, Lagergehäuse, Gleitlager, druckfeste Teile, Turbinengehäuse. Die Härte als kennzeichnende Eigenschaft gibt Hinweise auf die Zerspanbarkeit.

<span id="page-37-0"></span>*Abbildung 21: Werkstoffeigenschaften von Gusseisenwerkstoffen[16](#page-34-15)*

#### Mechanische Eigenschaften für Flach- und Langerzeugnisse aus Stahlsorten ohne Werte für die Kerbschlagarbeit

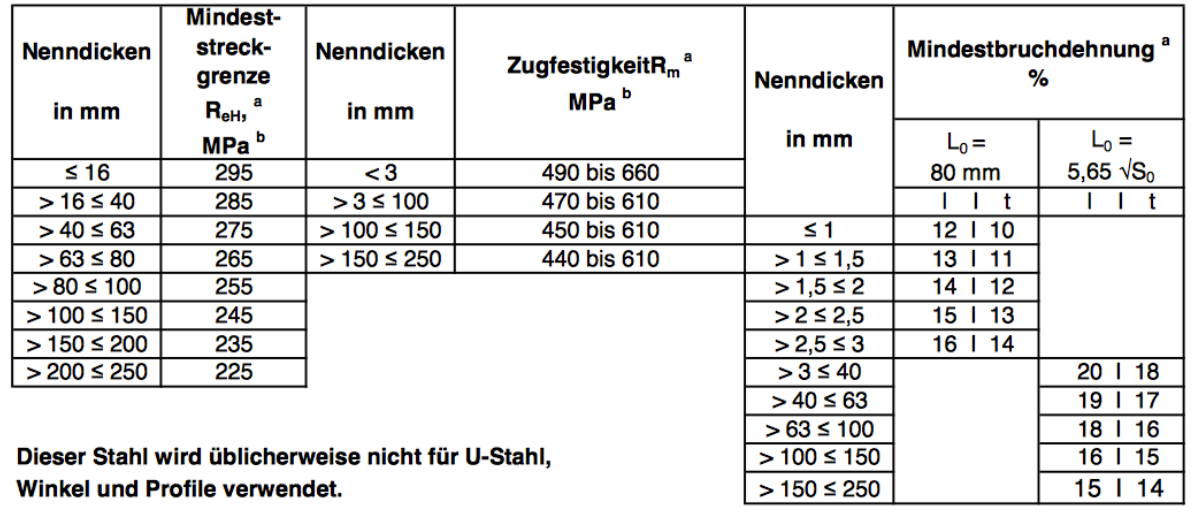

a

für Bleche und Breitflachstahl in Breiten ≥ 600 mm gilt die Richtung quer (t) zur Walzrichtung. Für alle anderen Erzeugnisse gelten die Werte in Walzrichtung (I)

b 1 Mpa =  $1$  N/mm<sup>2</sup>

<span id="page-37-1"></span>*Abbildung 22: Werkstoffeigenschaften des Stahls E295[17](#page-34-16)*

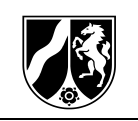

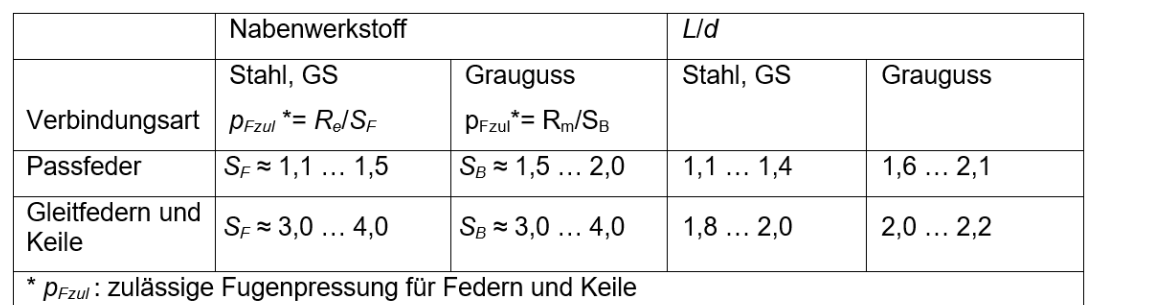

<span id="page-38-0"></span>*Abbildung 23: Sicherheitszahlen*

Bestimmung der Werkstoffkennwerte:

für EN-GJL-300

 $R_{m,min} = 240$ N mm<sup>2</sup>  $P_{zul} = \frac{R_{m,min}}{S_B}$  $P_{zul} = \frac{240 \text{ N}}{2,0 \text{ mm}^2} = 120$ N mm<sup>2</sup> für E295

$$
R_e = 285 \frac{\text{N}}{\text{mm}^2}
$$
  

$$
P_{zul} = \frac{R_e}{S_F}
$$
  

$$
P_{zul} = \frac{285 \text{ N}}{1.5 \text{mm}^2} = 190 \frac{\text{N}}{\text{mm}^2}
$$

Auswahl der zu überprüfenden Stelle:

Da die zulässige Flächenpressung an der Nabe aus EN-GJL-300 kleiner als an der Welle ist und die Höhe an der Nabe (h - t<sub>1</sub>) kleiner als an der Welle (t<sub>1</sub>) ist, wird die Flächenpressung an der Nabe überprüft.

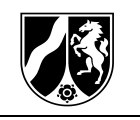

Bestimmung der tragenden Passfederlänge:  $l_{tr} = l - b$  $l_{tr} = 32$  mm  $- 8$  mm $l_{tr} = 24$  mm Bestimmung der mittleren Flächenpressung: Traghöhe der Nut in der Welle:  $t_1 = 4$  mm, Passfederhöhe:  $h = 7$  mm, Anzahl der Passfedern und Traganteil bei mehreren Passfedern:  $i = 1$ ,  $\varphi = 1$  $p_m = \frac{2 \cdot M_t}{d \cdot (h - t_1) \cdot l_{tr} \cdot i \cdot \varphi}$  $p_m = \frac{2 \cdot 50000 \text{ Nmm}}{30 \text{ mm} \cdot (7 \text{ mm} - 4 \text{ mm}) \cdot 24 \text{ mm} \cdot 1 \cdot 1}$  $p_m = 46,30 \text{ N/mm}^2$ Vergleich der Flächenpressungen:  $p_m = 46,30 \text{ N/mm}^2 < p_{zul} = 120 \text{ N/mm}^2$ 

Die Passfeder wurde ausreichend dimensioniert und kann verwendet werden.

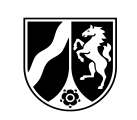

## **Abbildungen**

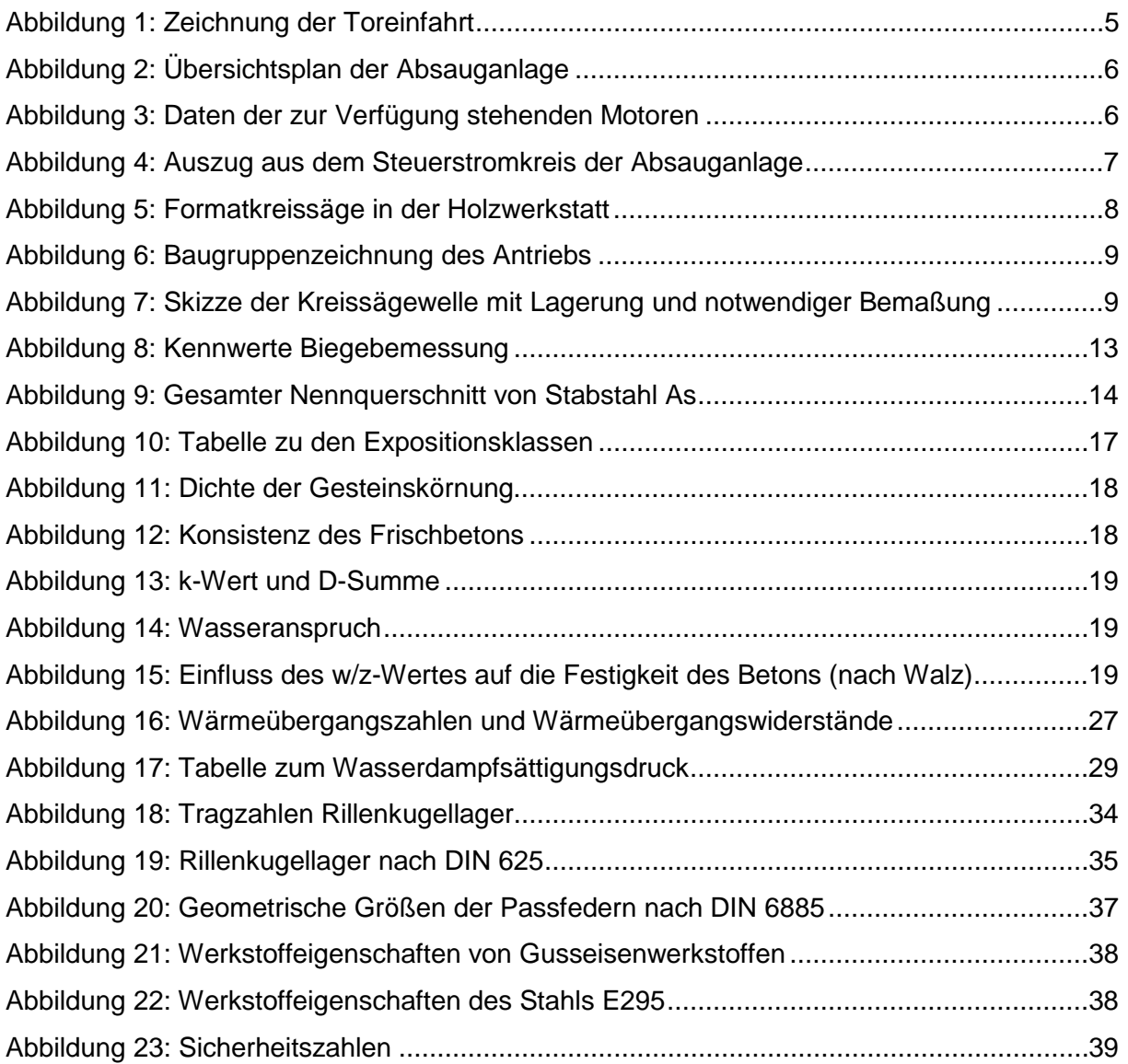

## **Inhaltsverzeichnis**

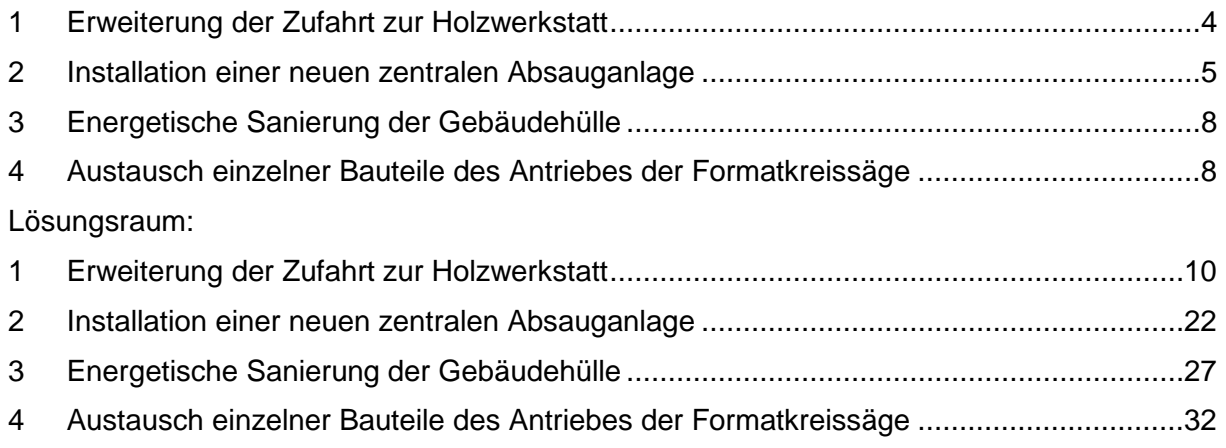

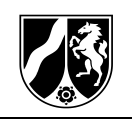

## **Quellen**

 $^2$  https://download.sew-eurodrive.com/download/pdf/19290403.pdf, S. 98 (aufgerufen am 15.6.2018)<br><sup>3</sup> Wessig, Josef et al.: Bautechnik Tabellen. Braunschweig: Verlag Westermann, 14. Auflage 2010, S. 238

<sup>4</sup> Wessig, Josef et al.: Bautechnik Tabellen. Braunschweig: Verlag Westermann, 14. Auflage 2010, S.  $232$ 

<sup>5</sup> Zement-Merkblatt Betontechnik B 20 2.2015

 $^6$  Ballay, Falk et al.: Bautechnik Fachkunde. 15. Auflage. Haan-Gruiten 2015: Europa-Lehrmittel, S.<br>304 ff (angepasst)

<sup>7</sup> https://www.beton.org/fileadmin/beton-org/media/Dokumente/PDF/Service/ Zementmerkblätter<br>/B20.pdf (aufgerufen am 15.6.2018)

<sup>8</sup> https://www.beton.org/fileadmin/beton-org/media/Dokumente/PDF/Service/Zementmerkblätter/

B4.pdf (aufgerufen am 15.6.2018)<br><sup>9</sup> https://www.betontechnische-daten.de/de/2-7-2-koernungsziffer-k-wert-und-durchgangswert-d-<br>summe (aufgerufen am 15.6.2018)

<sup>10</sup> Balder, Batran et al: Bauzeichnen, Stuttgart: Holland + Josenhans Verlag, 2. Auflage 2011, S. 159 11 Küchlin, Dagmar et al.: Betontechnische Daten. Ausgabe 2017 HEIDELBERGCEMENT: S. 142, angepasst<br><sup>12</sup> Bläsi: Bauphysik. Haan-Gruiten: Verlag Europa-Lehrmittel, 10. Auflage 2015, S. 38 (angepasst)

<sup>13</sup> DIN 4108-3:2014-11, Grenzen der Anwendbarkeit im Feuchteschutz; Anhang C: Grundlagen für

wärme- und feuchteschutztechnische Berechnungen, Tabelle C.1 (angepasst)<br><sup>14</sup> Gomeringer, Roland et al.: Tabellenbuch Metall. 47. Auflage. Haan-Gruiten 2017: Europa Lehrmittel, S. 268

<sup>15</sup> Gomeringer, Roland et al.: Tabellenbuch Metall. 47. Auflage. Haan-Gruiten 2017: Europa Lehrmittel, S. 247

<sup>16</sup> Gomeringer, Roland et al.: Tabellenbuch Metall. 47. Auflage. Haan-Gruiten 2017: Europa Lehrmittel, S. 169

<sup>17</sup> https://www.metall-express.de/WebRoot/Store21/Shops/63840625/MediaGallery/Datenblaetter /1.0050\_St50-2\_E295, gewalzt.pdf, (zuletzt abgerufen am 18.04.2018)

 $1$  Jenewein, Klaus; Domjahn, Jürgen; Unger, Alexander: "Situiertes Lernen im beruflichen Gymnasium für Ingenieurwissenschaften: eine Handreichung für Curriculumentwicklung und Unterrichtspraxis" (2017)